# Министерство сельского хозяйства Российской Федерации Новочеркасский инженерно-мелиоративный институт им. А.К. Кортунова ФГБОУ ВО Донской ГАУ

**УТВЕРЖДАЮ MERMOPATHA** факультета БиСТ **80 AGH** Лекан Носкова Е.А. **ФАКУЛЬТЕТ** 23 » августа 2016г. БИЗНЕСА  $\frac{1}{\sqrt{2}}$ I СОЦНАЛЬНЫХ ЕХНОЛОГИЙ

# РАБОЧАЯ ПРОГРАММА

Лисциплины

Бизнес-планирование

Направление(я) подготовки

Направленность (и) (профиль)

Уровень образования

Форма(ы) обучения

Факультет

Кафедра

Составлена с учётом требований ФГОС ВО по направлению (ям) подготовки,

утверждённого приказом Минобрнауки России

(шифр. наименование учебной дисциплины)

38.03.02 Менеджмент

(код, полное наименование направления подготовки)

Производственный менеджмент

(полное наименование направленности ОПОП направления подготовки) высшее образование - бакалавриат

(бакалавриат, магистратура)

очная, заочная

(очная, очно-заочная, заочная)

Бизнеса и социальных технологий, БиСТ (полное наименование факультета, сокращённое)

Менеджмента и информатики, МиИ

(полное, сокращенное наименование кафедры)

38.03.02 Менеджмент (шифр и наименование направления подготовки) от 12 января 2016г. №7

(дата утверждения ФГОС ВО, № приказа)

Разработчик (и)

Доц. каф. МиИ (должность, кафедра)

(подинсь) (подпись)

Деева Е.А.  $(\Phi$ <sub>M</sub>.O.) Шербакова А.В.

(должность, кафедра)

 $(\Phi$ <sub>M</sub>.O.)

от «21 » июня 2016 г. протокол № 9

Кафедра МиИ (сокращенное наименование кафедры)

Заведующий кафедрой

Обсуждена и согласована:

аведующая "быбли текой ЭЛЕКТРОННО чебно-методическая комиссия факультета

eu: Me 

Иванов П.В.

(подимсь) (подпись

 $(\Phi$ <sub>M</sub>.O.) Чалая С.В.  $(\Phi$ <sub>M</sub>.O.)

от «30» июня 2016 г. протокол № 10

# **1. ПЛАНИРУЕМЫЕ РЕЗУЛЬТАТЫ ОБУЧЕНИЯ ПО ДИСЦИПЛИНЕ, СООТНЕСЕННЫЕ С ПЛАНИРУЕМЫМИ РЕЗУЛЬТАТАМИ ОСВОЕНИЯ ОБРАЗОВАТЕЛЬНОЙ ПРОГРАММЫ**

Планируемые результаты обучения по дисциплине направлены на формирование следующих компетенций образовательной программы направление подготовки 38.03.02 Менеджмент направленность Производственный менеджмент:

- способностью использовать основы экономических знаний в различных сферах деятельности  $(OK-3)$ :

- владением навыками поиска, анализа и использования нормативных и правовых документов в своей профессиональной деятельности (ОПК-1);

- владением навыками поэтапного контроля реализации бизнес-планов и условий заключаемых соглашений, договоров и контрактов / умением координировать деятельность исполнителей с помощью методического инструментария реализации управленческих решений в области функционального менеджмента для достижения высокой согласованности при выполнении конкретных проектов и работ (ПК-7);

- владением навыками оценки инвестиционных проектов, финансового планирования и прогнозирования с учетом роли финансовых рынков и институтов (ПК-16);

- способностью оценивать экономические и социальные условия осуществления предпринимательской деятельности, выявлять новые рыночные возможности и формировать новые бизнесмодели (ПК-17);

- владением навыками бизнес-планирования создания и развития новых организаций (направлений деятельности, продуктов) (ПК-18);

- владением навыками координации предпринимательской деятельности в целях обеспечения согласованности выполнения бизнес-плана всеми участниками (ПК-19).

Соотношение планируемых результатов обучения по дисциплине с планируемыми результатами освоения образовательной программы:

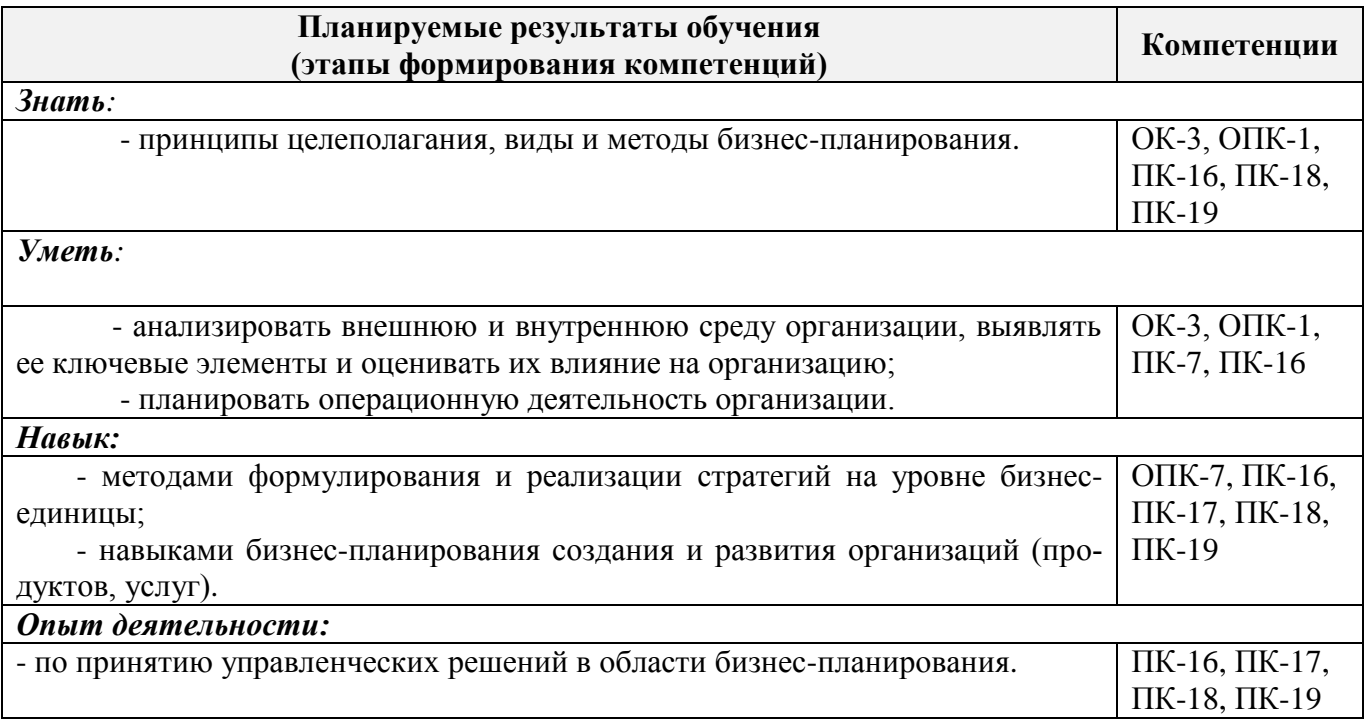

# 2. МЕСТО ДИСЦИПЛИНЫ В СТРУКТУРЕ ОБРАЗОВАТЕЛЬНОЙ ПРОГРАММЫ

Дисциплина относится к базовой части Блока 1 «Дисциплины (модули)» учебного плана.<br>Предшествующие и последующие дисциплины (компоненты образовательной программы) формирующие указанные компетенции.

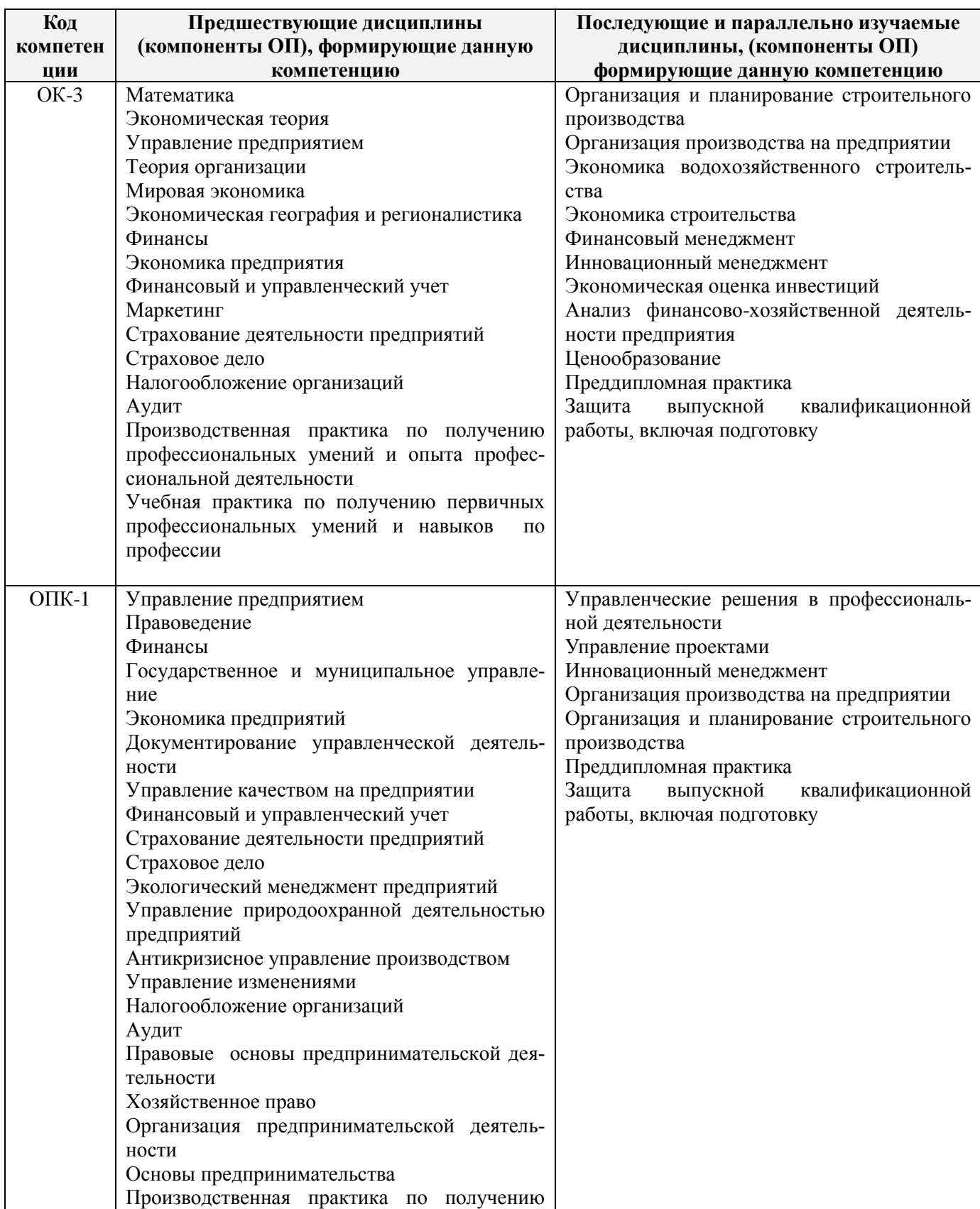

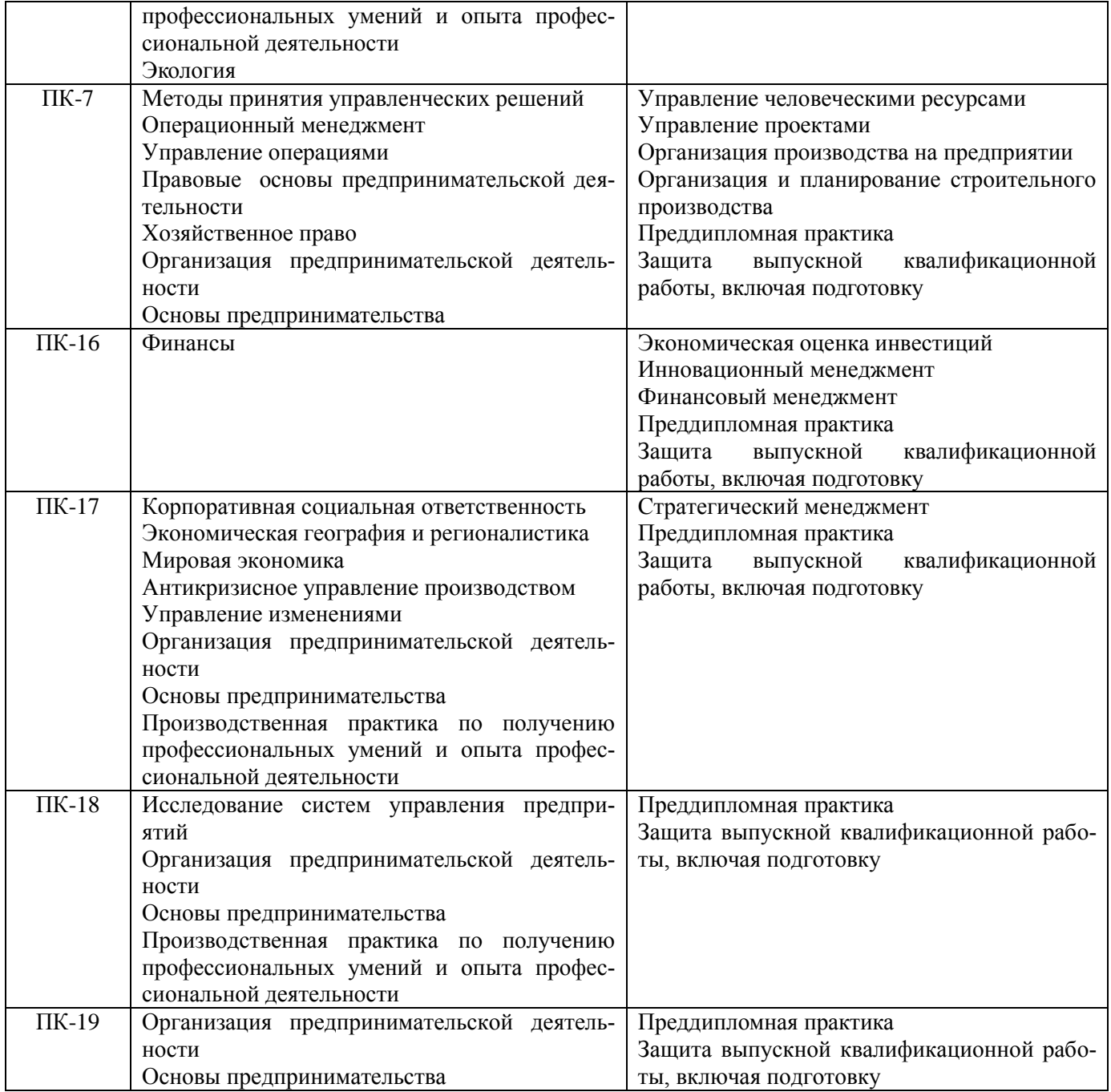

# **3. ОБЪЕМ ДИСЦИПЛИНЫ В ЗАЧЕТНЫХ ЕДИНИЦАХ С УКАЗАНИЕМ КОЛИЧЕСТВА АКАДЕМИЧЕСКИХ ЧАСОВ, ВЫДЕЛЕННЫХ НА КОНТАКТНУЮ РАБОТУ ОБУЧАЮЩИХСЯ С ПРЕПОДАВАТЕЛЕМ И НА САМОСТОЯТЕЛЬНУЮ РАБОТУ**

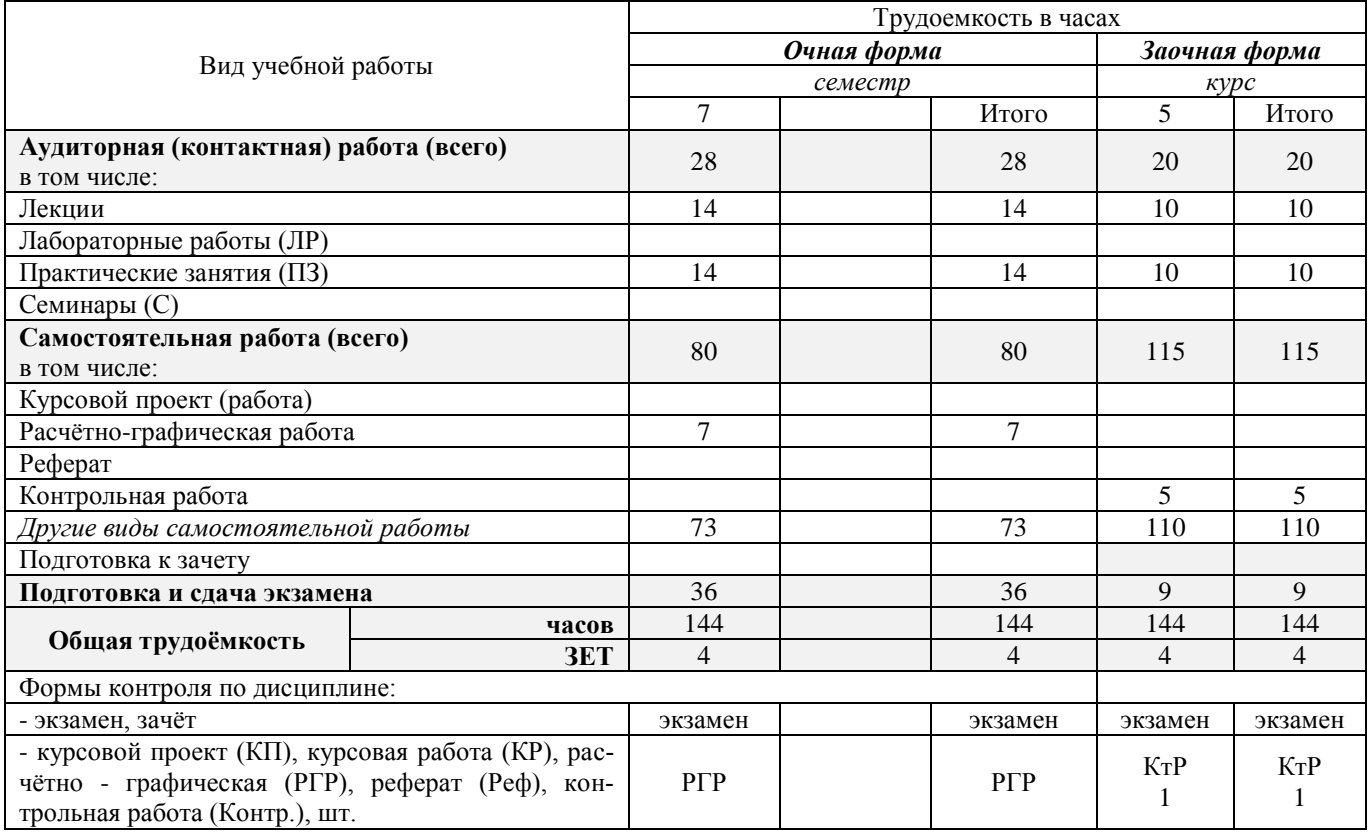

# **4. СОДЕРЖАНИЕ ДИСЦИПЛИНЫ**

# **4.1 Очная форма обучения**

4.1.1 Разделы (темы) дисциплины и виды занятий

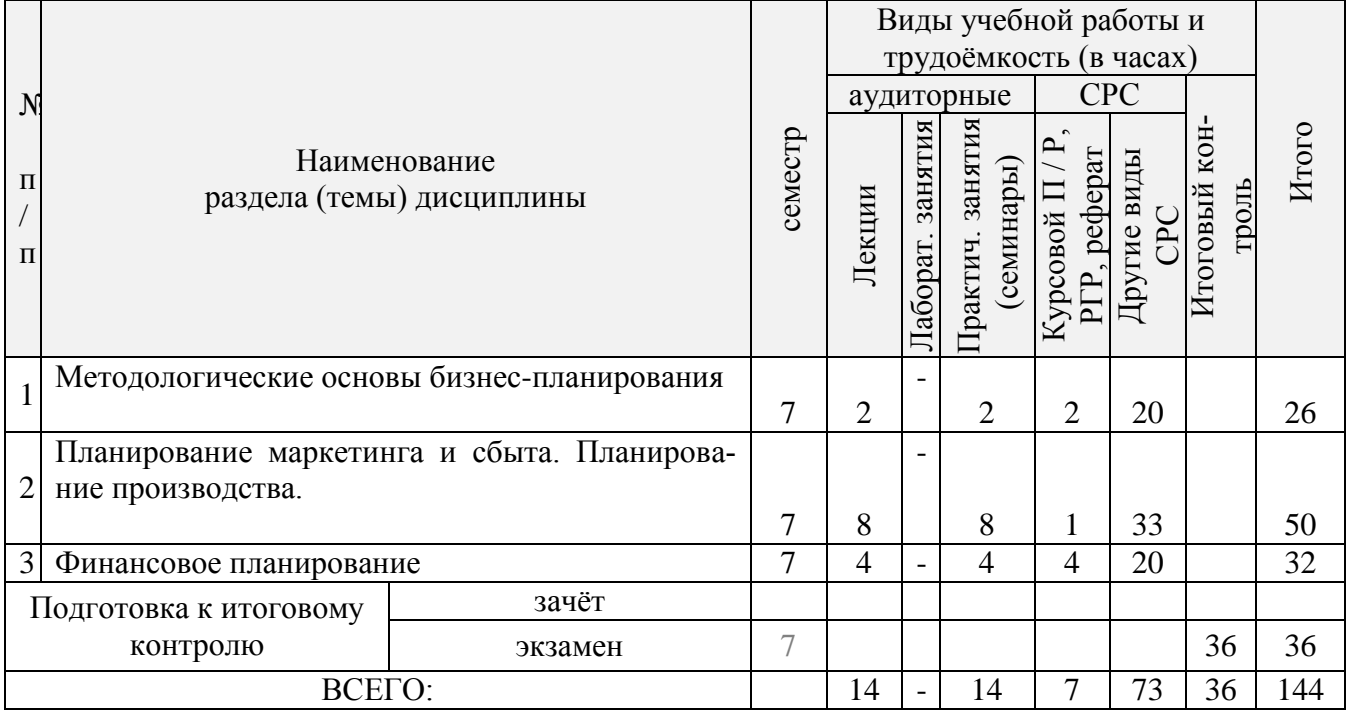

| $N_2$<br>раздела<br>дисцип-<br>лины из<br>табл. 4.1.1 | семестр        | Темы и содержание лекций                                                                                                    | Трудоемкость<br>$(\mathrm{qac.})$ | Формы<br>контроля<br>(TK) |
|-------------------------------------------------------|----------------|----------------------------------------------------------------------------------------------------|-----------------------------------|---------------------------|
| $\mathbf{1}$                                          | 7              | 1. Структура бизнес-плана. Этапы бизнес-планирования<br>Взаимосвязь бизнес-плана с элементами системы управления<br>финансово-<br>предприятием:<br>маркетинг,<br>операционная,<br>экономическая деятельность, система управления персоналом.<br>Структура маркетинговых, технико-экономических, финансовых<br>показателей бизнес-плана. Период планирования. Экономиче-<br>ский срок жизни бизнес-плана. Содержание этапов бизнес-плана. | 2                                 | $\Pi K1$                  |
| $\overline{2}$                                        | $\overline{7}$ | 2. Оценка рынка сбыта (дискуссия)<br>Среда для бизнеса. PEST-анализ. Отраслевое окружение. Оценка<br>конкурентов. Описание потребителей нового товара. Оценка<br>собственных сильных и слабых сторон относительно конкурен-<br>TOB.                                                                                                    | $\overline{2}$                    | $\Pi K1$                  |
| $\overline{2}$                                        | $\overline{7}$ | 3. Планирование маркетинга (дискуссия)<br>Цели маркетинга. Общая стратегия маркетинга. Ценообразова-<br>ние. Тактика реализации продукта. Политика послепродажного<br>обслуживания и предоставления гарантий. Реклама и продвиже-<br>ние товара на рынок. План продаж.                                                                                                    | $\overline{2}$                    | $\Pi K1$                  |
| $\overline{2}$                                        | 7              | 4. Планирование производства<br>Краткое описание производственного процесса. Описание тех-<br>нологии производства. Планирование типа производства, основ-<br>ных операций производственного цикла. Производственная про-<br>грамма. Производственная мощность предприятия. План объёма<br>выпуска продукции.                                                                                                    | $\overline{2}$                    | $\Pi K2$                  |
| 2                                                     |                | 5. Организационное планирование.<br>Планирование численности работников. Принципы построения<br>организационной структуры. Расчет годового фонда оплаты тру-<br>да различных категорий работников. Правовой статус организа-<br>ции. Форма собственности предприятия.                                                                                                    | 2                                 | $\Pi K2$                  |
| 3                                                     | $\overline{7}$ | 6. Финансовое планирование<br>Структура финансовых показателей бизнес-плана. Механизм<br>разработки операционного бюджета с учетом графика освоения<br>мощности. Формирование бюджета движения денежных средств.                                                                                                    | $\overline{2}$                    | $\Pi K2$                  |
| 3                                                     | 7              | 7. Финансовый анализ и оценка инвестиций                                                                                                    | $\overline{2}$                    | $\Pi K2$                  |

4.1.2 Содержание разделов дисциплины (по лекциям)\*

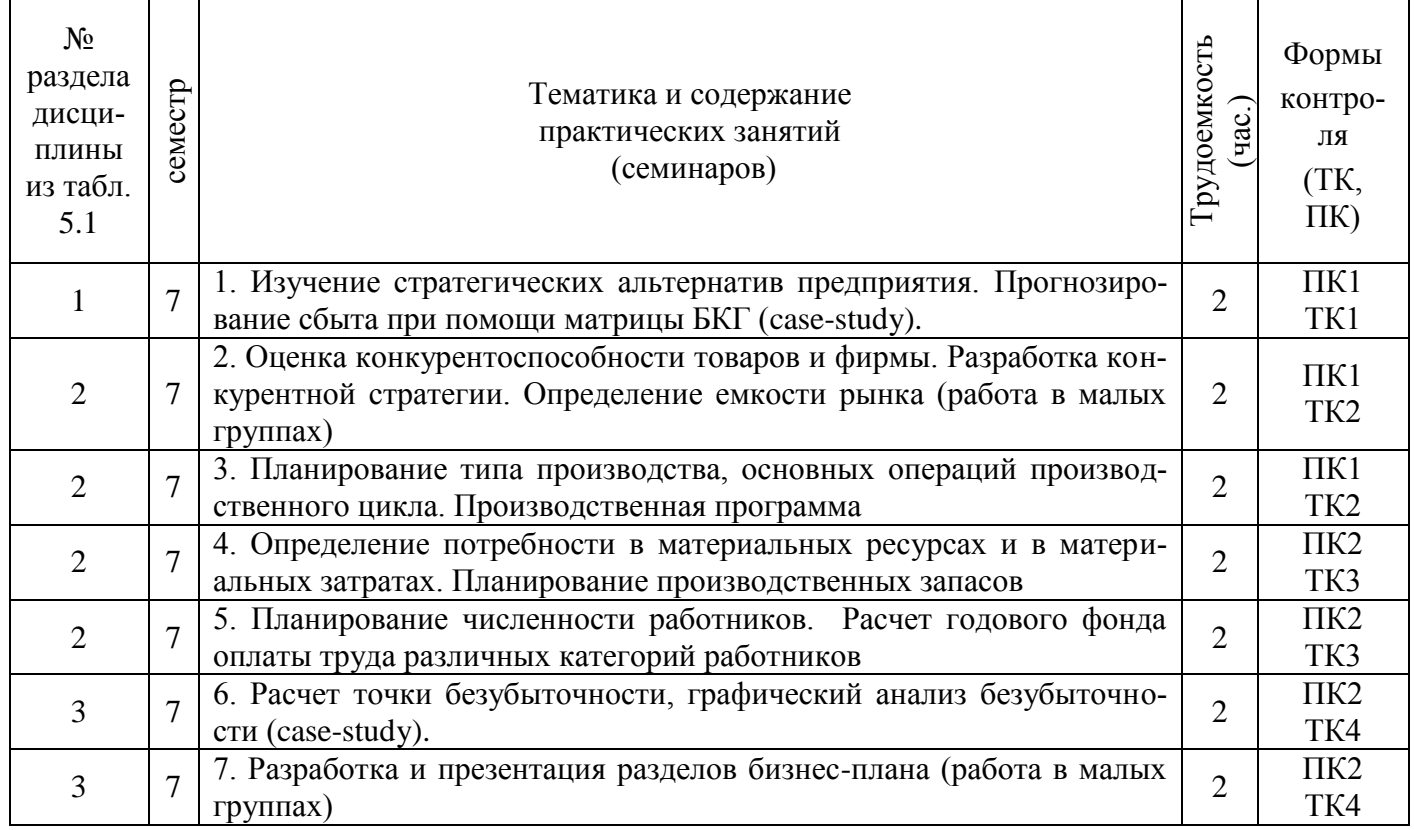

# 4.1.3 Практические занятия (семинары)

# 4.1.4 Лабораторные занятия *не предусмотрено*

# 4.1.5 Самостоятельная работа

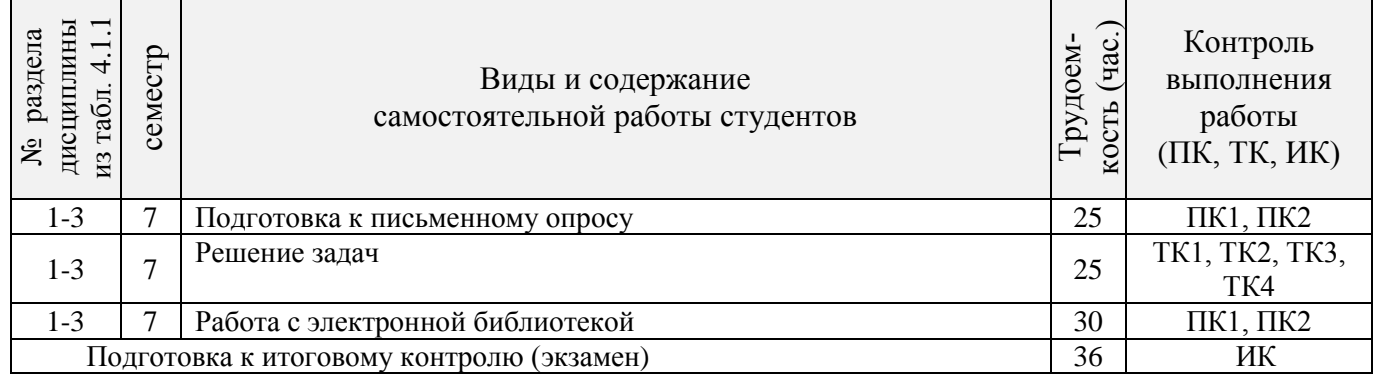

# **4.2 Заочная форма обучения**

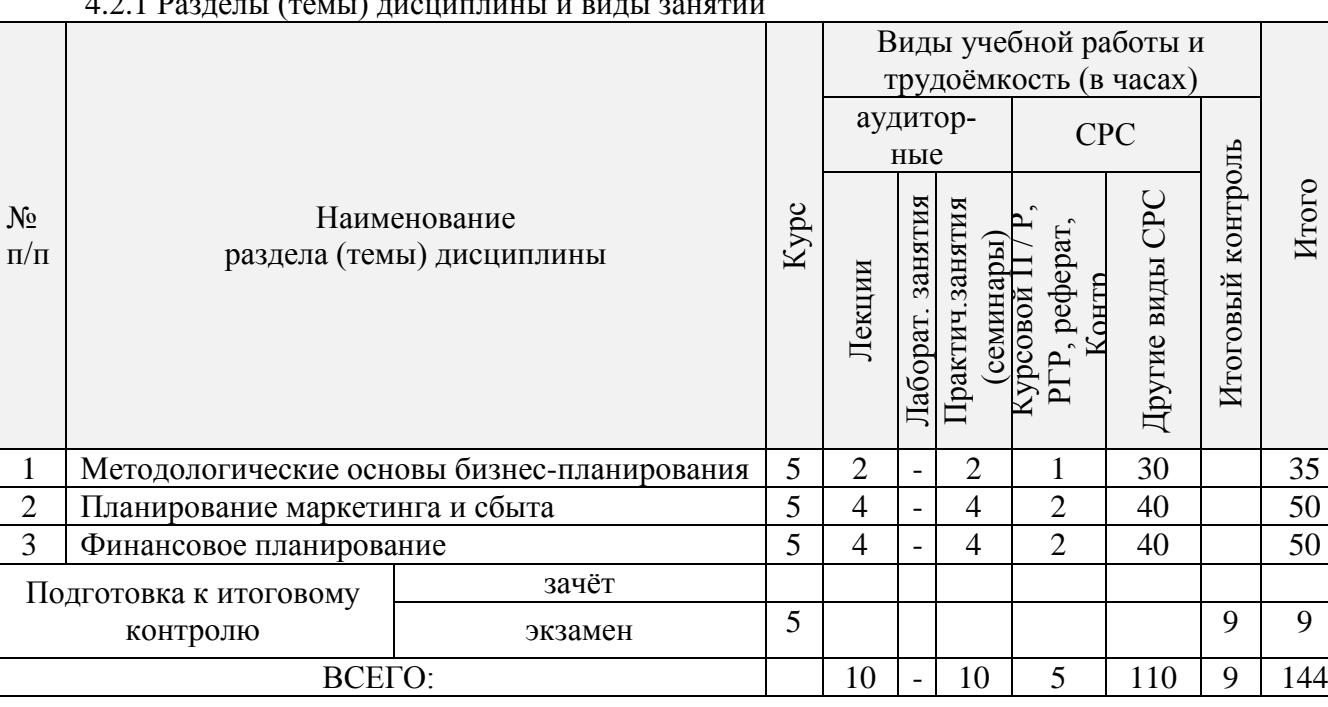

# $4.2.1$  Pearary (rever) wieles with  $\mu$  by with a suggest

# 4.2.2 Содержание разделов дисциплины (по лекциям)\*

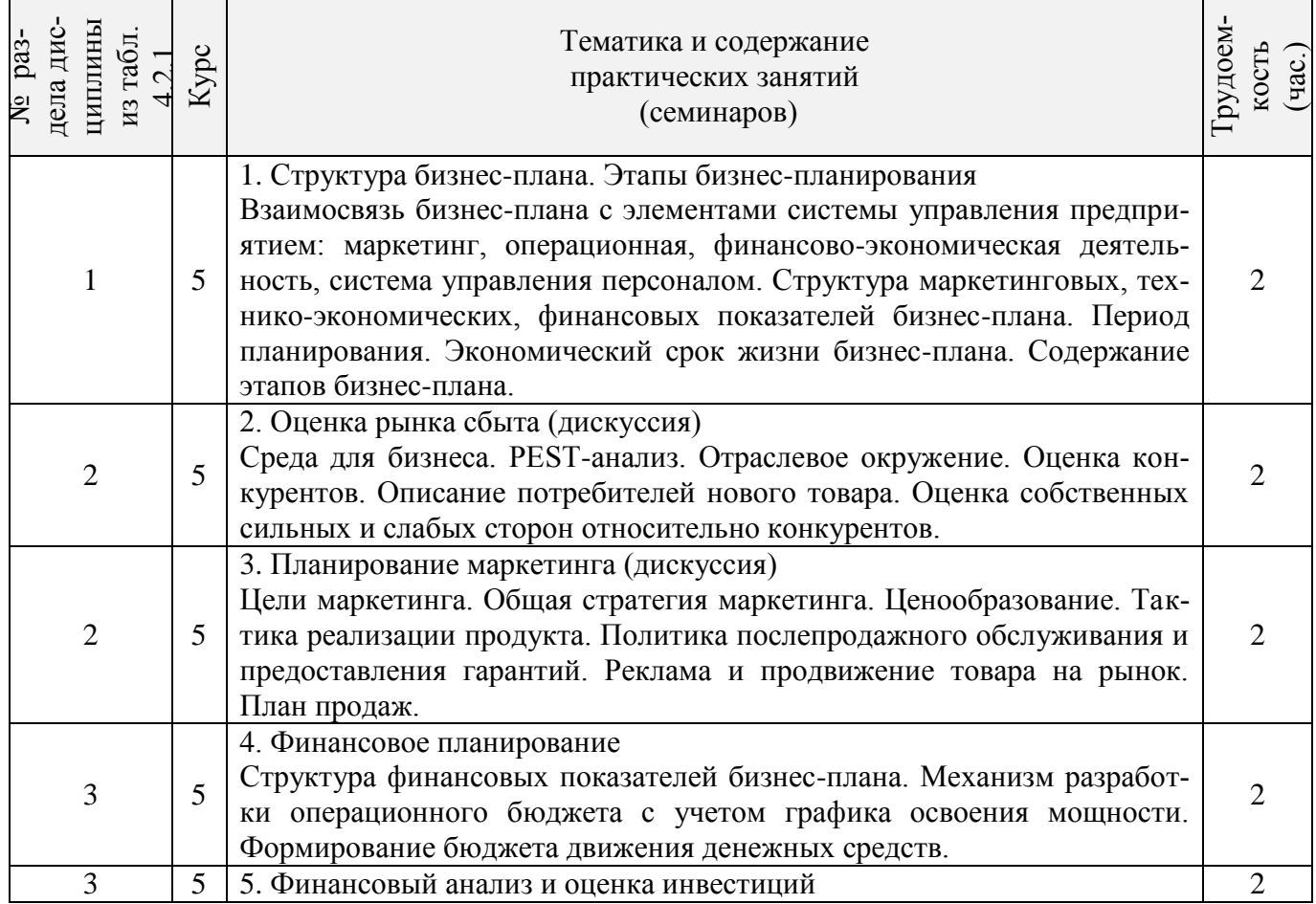

Итого

| циплины<br>дела дис<br>из табл<br>3a3<br>$\mathbf{C}$ | Kypc | Тематика и содержание<br>практических занятий<br>(семинаров)                                                                                   | рудоем<br>(4ac) |
|-------------------------------------------------------|------|----------------------------------------------------------------------------------------------------|-----------------|
|                                                       | 5    | 1. Изучение стратегических альтернатив предприятия. Прогнозирова-<br>ние сбыта при помощи матрицы БКГ (case-study).                            |                 |
|                                                       | 5    | 2. Оценка конкурентоспособности товаров и фирмы. Разработка кон-<br>курентной стратегии. Определение емкости рынка (работа в малых<br>группах) |                 |
| 2                                                     | 5    | 3. Определение потребности в материальных ресурсах и в материаль-<br>ных затратах. Планирование производственных запасов                       |                 |
|                                                       | 5    | 4. Расчет точки безубыточности, графический анализ безубыточности<br>(case-study).                                                             |                 |
|                                                       | 5    | 5. Разработка и презентация разделов бизнес-плана (работа в малых<br>группах)                                                                  |                 |

4.2.3 Практические занятия (семинары)\*

# 4.2.4 Лабораторные занятия\* *не предусмотрено*

# 4.2.5 Самостоятельная работа

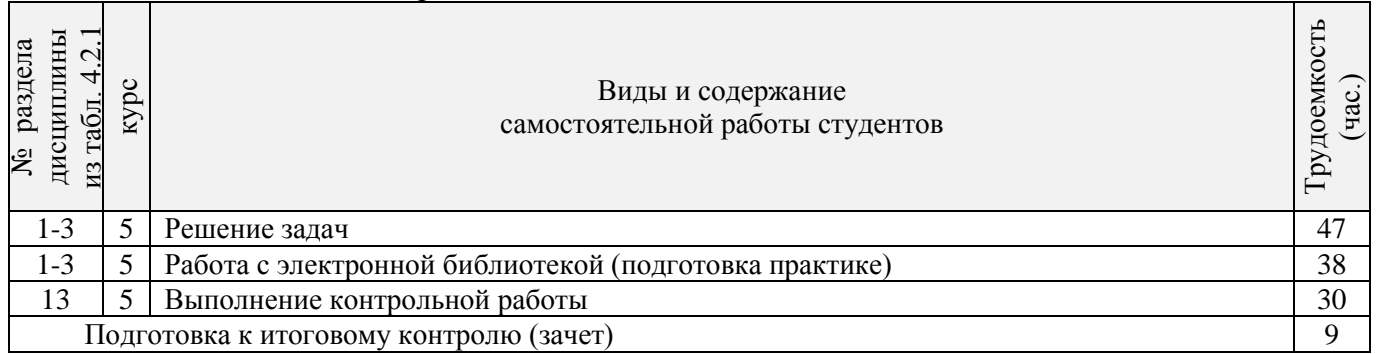

# **4.3 Соответствие компетенций, формируемых при изучении дисциплины, и видов за-**

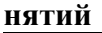

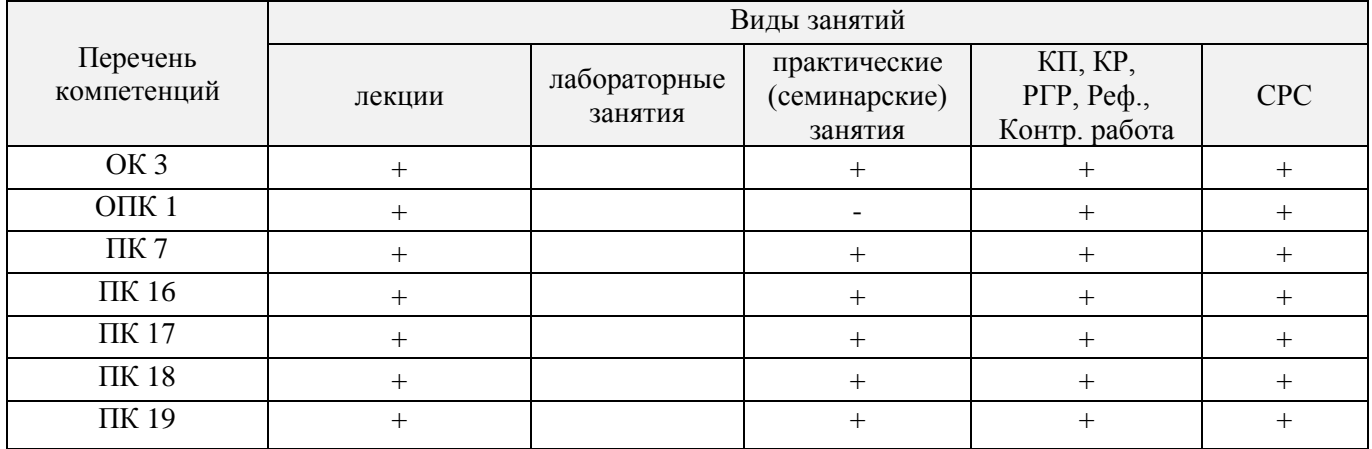

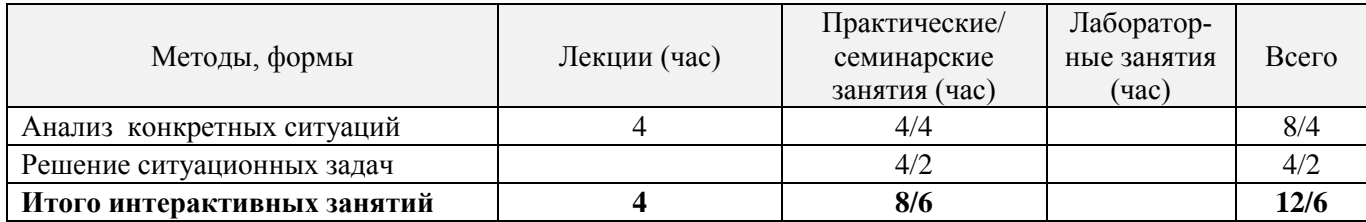

# **5. ОБРАЗОВАТЕЛЬНЫЕ ТЕХНОЛОГИИ ИНТЕРАКТИВНОГО ОБУЧЕНИЯ**

# **6. ПЕРЕЧЕНЬ УЧЕБНО-МЕТОДИЧЕСКОГО ОБЕСПЕЧЕНИЯ ДЛЯ САМОСТОЯТЕЛЬНОЙ РАБОТЫ ОБУЧАЮЩИХСЯ**

1. Методические указания по организации самостоятельной работы обучающихся в НИМИ ДГАУ [Электронный ресурс]: (введ. в действие приказом директора №106 от 19 июня 2015г.) / Новочерк. инж.-мелиор. ин-т ДГАУ. – Электрон. дан. – Новочеркасск, 2015. – Режим доступа: http://www. ngma.su.

2. Костылев В.И. Бизнес-планирование [Текст]: курс лекций / В.И. Костылев, Е. А. Деева; Новочерк. инж.-мелиор. ин-т ДГАУ. – Новочеркасск, 2015. – 102 с. -20 экз.

3. Костылев В.И. Бизнес-планирование [Электронный ресурс]: курс лекций / В.И. Костылев, Е. А. Деева; Новочерк. инж.-мелиор. ин-т ДГАУ. – Электрон. дан. – Новочеркасск, 2015. – ЖМД; PDF; 806 КБ. – Систем. требования : IBM PC. Windows 7. Adobe Acrobat 9. – Загл. с экрана.

4. Костылев, В.И. Бизнес-планирование [Текст] : практикум [для студ. оч. и заоч. формы обуч. направл. подгот. "Менеджмент"] / В. И. Костылев, Е. А. Деева ; Новочерк. инж.-мелиор. ин-т ДГАУ. - Новочеркасск, 2015. - 56 с. - 2 экз.

5. Костылев В.И. Бизнес-планирование [Электронный ресурс]: практикум / В.И. Костылев, Е.А. Деева ; Новочерк. инж.-мелиор. ин-т Донской ГАУ,– Электрон. дан. – Новочеркасск, 2015. – ЖМД; PDF; 806 КБ. – Систем. требования : IBM PC. Windows 7. Adobe Acrobat 9. – Загл. с экрана.

### **7. ФОНД ОЦЕНОЧНЫХ СРЕДСТВ ДЛЯ КОНТРОЛЯ УСПЕВАЕМОСТИ И ПРОВЕДЕНИЯ ПРОМЕЖУТОЧНОЙ АТТЕСТАЦИИ ОБУЧАЮЩИХСЯ ПО ДИСЦИПЛИНЕ**

#### **Вопросы для проведения промежуточной аттестации в форме экзамена:**

- 1. Актуальность планирования в современных условиях
- 2. Бизнес-планирование, его роль в деятельности фирмы
- 3. Задачи, функции и принципы бизнес-планирования
- 4. Назначение бизнес-плана и его основные элементы
- 5. Структура бизнес-плана и методические рекомендации по его написанию
- 6. Резюме главный раздел бизнес-плана
- 7. История бизнеса организации (описание отрасли)
- 8. Характеристика объекта бизнеса организации
- 9. Анализ бизнес-среды организации
- 10. План маркетинга в бизнес-проекте.
- 11. Производственный план в бизнес-проекте.
- 12. Организационный план в бизнес-проекте.
- 13. Финансовый план в бизнес-проекте.
- 14. Назначение и элементы раздела «Описание предприятия и отрасли»
- 15. Внешняя и внутренняя среда бизнеса, ее анализ
- 16. Метод PEST (STEP) анализа его использование для прогнозирования изменений во внешней среде организации. Основные этапы PEST (STEP) анализа.

17. Метод SWOT как основа стратегического анализа. Его сущность и методика проведения. Матрица SWOT и правила ее заполнения.

- 
- 18. Характеристика объекта бизнеса 19. Оценка рынка сбыта;
- 20. Анализ конкурентов.
- 21. Возможные рыночные стратегии предприятия
- 22. Типы маркетинговой стратегии на рынке
- 23. Каналы распределения товара
- 24. Ценовая стратегия предприятия
- 25. Действия в области качества продукции и ее дизайна
- 26. Реклама и продвижение товара на рынок
- 27. Оценка затрат на продвижение товаров и услуг
- 28. Организационный план. Принципы построения организационной структуры.
- 29. Планирование численности работников.
- 30. Расчет годового фонда оплаты труда различных категорий работников.
- 31. Назначение и структура финансового плана
- 32. Понятие безубыточности и зоны безопасности и их графическое определение.
- 33. Аналитическое определение зоны безопасности и безубыточного объема продаж.
- 34. Стратегия финансирования
- 35. Показатели эффективности бизнес-плана
- 36. Внутренняя норма доходности (ВНД)
- 37. Сущность метода наращивания.
- 38. Сущность метода ДДП.
- 39. Метод чистой текущей стоимости (ЧТС).
- 40. Определение индекса (уровня) рентабельности.
- 41. Классификация инвестиций
- 42. Структура инвестиций
- 43. Понятие и классификация рисков
- 44. Управление рисками

*Промежуточная аттестация студентами очной формы обучения может быть пройдена в соответствии с балльно- рейтинговой системой оценки знаний, включающей в себя проведение текущего (ТК), промежуточного (ПК) и итогового (ИК) контроля по дисциплине.*

*Текущий контроль (ТК) осуществляется в течение семестра и проводится по лабораторным работам или/и семинарским и практическим занятиям, а также по видам самостоятельной работы студентов (КП, КР, РГР, реферат).*

*Возможными формами ТК являются: отчет по лабораторной работе; защита реферата или расчетно-графической работы; контрольная работа по практическим заданиям и для студентов заочной формы; выполнение определенных разделов курсовой работы (проекта); защита курсовой работы (проекта).*

*Количество текущих контролей по дисциплине в семестре определяется кафедрой.*

*В ходе промежуточного контроля (ПК) проверяются теоретические знания. Данный контроль проводится по разделам (модулям) дисциплины 2-3 раза в течение семестра в установленное рабочей программой время. Возможными формами контроля являются тестирование (с помощью компьютера или в печатном виде), коллоквиум или другие формы.* 

*Итоговый контроль (ИК) – это экзамен в сессионный период или зачёт по дисциплине в целом.*

*Студенты, набравшие за работу в семестре от 60 и более баллов, не проходят промежуточную аттестацию в форме сдачи зачета или экзамена.*

*По дисциплине* формами **текущего контроля** являются:

**ТК1, ТК2, ТК3, ТК4** - решение задач по представленным вариантам заданий.

*В* течение семестра проводятся 2 **промежуточных контроля (ПК1, ПК2**), состоящих из 2 этапов письменного опроса по пройденному теоретическому материалу.

# *Итоговый контроль (ИК)* – **экзамен**.

**Расчетно-графическая работа студентов очной формы обучения предполагает** работу на тему: «Анализ безубыточности деятельности предприятия», которая состоит из двух заданий – одного теоретическое и одно практическое. В первом задании, используя исходные данные в соответствии с вариантом, требуется:

- 1. провести анализ безубыточности деятельности предприятия по каждому направлению в отдельности,
- 2. на его основании найти точку безубыточности аналитическим и графическим методами и рентабельность деятельности компании в целом (исходя из планируемого объема закупок),
- 3. выделить наиболее приоритетное направление для компании и определить те риски, которые могут возникнуть в течение маркетингового года.
- 4. Сделать рекомендации в части изменения пропорций сбыта (провести анализ безубыточности каждого направления на основе новых пропорций продаж).

Второе задание предполагает письменное изложение материала по теме, связанной с бизнеспланированием, в соответствии с вариантом.

## **Темы для написания докладов студентов очной формы обучения**

1. Основы и принципы планирования. Виды внутрифирменного планирования.

2. Понятие и содержание бизнес-планирования. Организация процесса бизнес-планирования.

3. Цель и назначение бизнес-плана в системе управления фирмой. Основные области применения бизнес-планов.

- 4. Функции бизнес-плана при управлении бизнесом.
- 5. Цели и планы в бизнесе организации.
- 6. Стандарты бизнес-планирования. Общие требования к бизнес-плану.
- 7. Структура и последовательность разработки бизнес-плана
- 8. Анализ внешней и внутренней бизнес-среды.
- 9. Характеристика разделов типового бизнес-плана.

10. Оформление бизнес-плана. Резюме. Описание отрасли. Характеристика объекта бизнеса организации.

- 11. Анализ бизнес-среды.
- 12. Анализ отрасли. Анализ конкуренции.
- 13. Маркетинговый план. Стратегии маркетинга.
- 14. Организационный план, его цели и структура.
- 15. Производственный план, его цели и структура.
- 16. Финансовый план.

**Полный фонд оценочных средств, включающий текущий контроль успеваемости и перечень контрольно-измерительных материалов (КИМ) приведен в приложении к рабочей программе.**

## **8. УЧЕБНО-МЕТОДИЧЕСКОЕ И ИНФОРМАЦИОННОЕ ОБЕСПЕЧЕНИЕ ДИСЦИПЛИНЫ**

### **8.1 Основная литература**

- 1. Горемыкин, В.А. Планирование на предприятии [Текст] : учебник для бакалавров по эконом. спец. / В. А. Горемыкин. - 8-е изд., перераб. и доп. - М. : Юрайт, 2013. - 696 с. - 14 экз.
- 2. Паклин, Н.Б. Бизнес-аналитика: от данных к знаниям [Текст] : учеб. пособие / Н. Б. Паклин, В. И. Орешков. - 2-е изд., испр. - СПб. [и др.] : Питер, 2013. - 701 с. - 15 экз.
- 3. Костылев В.И. Бизнес-планирование [Текст]: курс лекций / В.И. Костылев, Е. А. Деева; Новочерк. инж.-мелиор. ин-т ДГАУ. – Новочеркасск, 2015. – 102 с. -20 экз.
- 4. Костылев В.И. Бизнес-планирование [Электронный ресурс]: курс лекций / В.И. Костылев, Е. А. Деева; Новочерк. инж.-мелиор. ин-т ДГАУ. – Электрон. дан. – Новочеркасск, 2015. – ЖМД; PDF; 806 КБ. – Систем. требования : IBM PC. Windows 7. Adobe Acrobat 9. – Загл. с экрана.
- 5. Дубровин, И.А. Бизнес-планирование на предприятии : учебник [Электронный ресурс] / И.А. Дубровин. - 2-е изд. - М. : Дашков и Ко, 2016. - 432 с. .– Режим доступа: http://www. biblioclub.ru - 15.08.2016.
- 6. Бизнес-планирование : учебное пособие [Электронный ресурс] / В.З. Черняк, Н.Д. Эриашвили, Е.Н. Барикаев и др. ; под ред. В.З. Черняк, Г.Г. Чараев. - 4-е изд., перераб. и доп. - М. : Юнити-Дана, 2015. - 592 с. .– Режим доступа: http://www. biblioclub.ru - 15.08.2016.

#### **8.2 Дополнительная литература**

- 1. Пелевина, А.Б. Организация и планирование строительного производства [Текст] : учеб. пособие для бакалавров по направл. 080200.62 – "Менеджмент", 051000.62 - "Проф. обучение (экономика и управление)", 080100.62 – Экономика / А. Б. Пелевина ; Новочерк. гос. мелиор. акад. – Новочеркасск, 2014. – 150 с. – 25 экз.
- 2. Пелевина, А.Б. Организация и планирование строительного производства [Электронный ресурс] : учеб. пособие для бакалавров по направл. 080200.62 – "Менеджмент", 051000.62 - "Проф. обучение (экономика и управление)", 080100.62 – Экономика / А. Б. Пелевина ; Новочерк. гос. мелиор. акад. – Электрон. дан. -Новочеркасск, 2014. – ЖМД; PDF; 806 КБ. – Систем. требования : IBM PC. Windows 7. Adobe Acrobat 9. – Загл. с экрана
- 3. Бизнес-планирование [Текст]: метод. указ. к вып. расч.-граф. работы [по спец. «Менеджмент», «Проф. обучение» и направл. подгот. «Менеджмент», «Проф. обучение»] / Новочерк. инж. мелиор. ин-т. ДГАУ, каф. менеджмента; сост. В.И. Костылев, Е.А.Деева. - Новочеркасск, 2014. - 29 с. – 35 экз.
- 4. Бизнес-планирование [Электронный ресурс]: метод. указ. к вып. расч.-граф. работы [по спец. «Менеджмент», «Проф. обучение» и направл. подгот. «Менеджмент», «Проф. обучение»] / Новочерк. инж. мелиор. ин-т. ДГАУ, каф. менеджмента; сост. В.И. Костылев, Е.А.Деева. – Электрон. дан. – Новочеркасск, 2014. – ЖМД; PDF; 806 КБ. – Систем. требования : IBM PC. Windows 7. Adobe Acrobat 9. – Загл. с экрана.
- 5. Костылев, В.И. Бизнес-планирование [Текст] : практикум [для студ. оч. и заоч. формы обуч. направл. подгот. "Менеджмент"] / В. И. Костылев, Е. А. Деева ; Новочерк. инж.-мелиор. инт ДГАУ. - Новочеркасск, 2015. - 56 с. - 2 экз.
- 6. Костылев В.И. Бизнес-планирование [Электронный ресурс]: практикум / В.И. Костылев, Е.А. Деева ; Новочерк. инж.-мелиор. ин-т Донской ГАУ,– Электрон. дан. – Новочеркасск, 2015. – ЖМД; PDF; 806 КБ. – Систем. требования : IBM PC. Windows 7. Adobe Acrobat 9. – Загл. с экрана.
- 7. Бизнес-планирование [Текст]: метод. указ. к вып. контр. работы студ. заоч. формы обуч. [по спец. «Менеджмент», «Проф. обучение» и направл. подгот. «Менеджмент», «Проф. обуче-

ние»] / Новочерк. инж. мелиор. ин-т. ДГАУ, каф. менеджмента; сост. В.И. Костылев, Е.А.Деева. - Новочеркасск, 2014. - 26 с. – 30 экз.

8. Бизнес-планирование [Электронный ресурс]: метод. указ. к вып. контр. работы студ. заоч. формы обуч. [по спец. «Менеджмент», «Проф. обучение» и направл. подгот. «Менеджмент», «Проф. обучение»] / Новочерк. инж. мелиор. ин-т. ДГАУ, каф. менеджмента; сост. В.И. Костылев, Е.А.Деева. – Электрон. дан. – Новочеркасск, 2014. – ЖМД; PDF; 806 КБ. – Систем. требования : IBM PC. Windows 7. Adobe Acrobat 9. – Загл. с экрана

#### **8.3 Перечень ресурсов информационно-телекоммуникационной сети «Интернет», необходимых для освоения дисциплины, в том числе современных профессиональных баз данных и информационных справочных систем.**

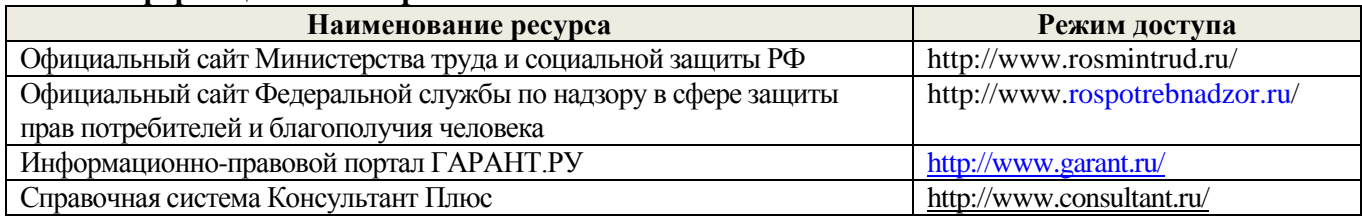

#### **8.4 Методические указания для обучающихся по освоению дисциплины**

1. Положение о текущей аттестации обучающихся в НИМИ ДГАУ [Электронный ресурс]: (введено в действие приказом директора №119 от 14 июля 2015 г.) / Новочерк. инж.-мелиор. ин-т ДГАУ. – Электрон. дан. – Новочеркасск, 2015. – Режим доступа: http://www. ngma.su.

2.Типовые формы титульных листов текстовой документации, выполняемой студентами в учебном процессе [Электронный ресурс] / Новочерк. инж.-мелиор. ин-т ДГАУ. – Электрон. дан. – Новочеркасск, 2015. – Режим доступа: http://www. ngma.su.

Приступая к изучению дисциплины необходимо в первую очередь ознакомиться с содержанием РПД. При самостоятельном изучении темы сделать конспект, используя рекомендованные в РПД литературные источники и ресурсы информационно-телекоммуникационной сети «Интернет».

#### **8.5 Перечень информационных технологий используемых при осуществлении образовательного процесса, программного обеспечения, современных профессиональных баз данных и информационных справочных систем, для освоения обучающимися дисциплины**

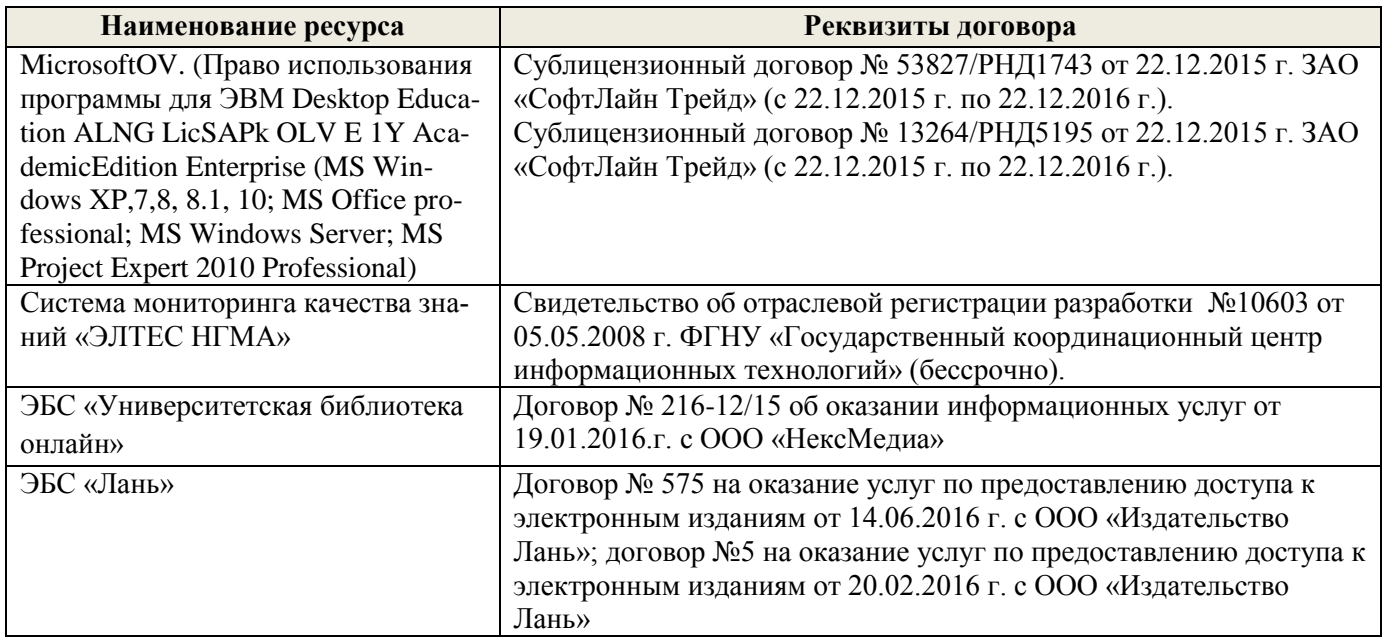

## **9. ОПИСАНИЕ МАТЕРИАЛЬНО-ТЕХНИЧЕСКОЙ БАЗЫ, НЕОБХОДИМОЙ ДЛЯ ОСУЩЕСТВЛЕНИЯ ОБРАЗОВАТЕЛЬНОГО ПРОЦЕССА ПО ДИСЦИПЛИНЕ**

Преподавание дисциплины осуществляется в специальных помещениях – учебных аудиториях для проведения занятий лекционного типа, семинарского типа, групповых и индивидуальных консультаций, текущего контроля и промежуточной аттестации, а также помещениях для самостоятельной работы. Специальные помещения укомплектованы специализированной мебелью и техническими средствами обучения, служащими для представления учебной информации большой аудитории.

Лекционные занятия проводятся в аудитории (ауд. 231), оснащенной наборами демонстрационного оборудования (экран, проектор, компьютер) и учебно-наглядными пособиями.

Практические занятия проводятся в ауд. 231, оснащенной необходимыми учебнонаглядными пособиями.

Проведение групповых и индивидуальных консультаций, текущего контроля и промежуточной аттестации осуществляется в ауд. 231.

Для самостоятельной работы используется специальное помещение: ауд. П18, оснащенное компьютерной техникой с возможностью подключения к сети "Интернет" и обеспечением доступа в электронную информационно-образовательную среду организации.

Помещения для хранения и профилактического обслуживания учебного оборудования ауд.359.

Обучающиеся из числа лиц с ограниченными возможностями здоровья обеспечены печатными и (или) электронными образовательными ресурсами в формах, адаптированных к ограничениям их здоровья.

## **10. ОСОБЕННОСТИ ОРГАНИЗАЦИИ ОБРАЗОВАТЕЛЬНОГО ПРОЦЕССА ПО ДИСЦИПЛИНЕ ДЛЯ ИНВАЛИДОВ И ЛИЦ С ОГРАНИЧЕННЫМИ ВОЗМОЖНОСТЯМИ**

Содержание дисциплины и условия организации обучения для обучающихся с ограниченными возможностями здоровья и инвалидов корректируются при наличии таких обучающихся в соответствии с индивидуальной программой реабилитации инвалида, а так же методическими рекомендациями по организации образовательного процесса для обучения инвалидов и лиц с ограниченными возможностями здоровья в образовательных организациях высшего образования (утв. Минобрнауки России 08.04.2014 №АК-44-05 вн), Положением о методике сценки степени возможности включения лиц с ограниченными возможностями здоровья и инвалидов в общий образовательный процесс (НИМИ, 2015); Положением об обучении лиц с ограниченными возможностями здоровья и инвалидов в Новочеркасском инженерно-мелиоративном институте (НИМИ, 2015).

#### **11. ДОПОЛНЕНИЯ И ИЗМЕНЕНИЯ В РАБОЧЕЙ ПРОГРАММЕ**

**В рабочую программу на 2017 - 2018 учебный год вносятся изменения - обновлено и актуализировано содержание следующих разделов и подразделов рабочей программы:**

## **6. ПЕРЕЧЕНЬ УЧЕБНО-МЕТОДИЧЕСКОГО ОБЕСПЕЧЕНИЯ ДЛЯ САМОСТОЯТЕЛЬНОЙ РАБОТЫ ОБУЧАЮЩИХСЯ**

1. Методические указания по организации самостоятельной работы обучающихся в НИМИ ДГАУ [Электронный ресурс]: (введ. в действие приказом директора №106 от 19 июня 2015г.) / Новочерк. инж.-мелиор. ин-т ДГАУ. – Электрон. дан. – Новочеркасск, 2015. – Режим доступа: http://www. ngma.su.

2. Костылев В.И. Бизнес-планирование [Текст]: курс лекций / В.И. Костылев, Е. А. Деева; Новочерк. инж.-мелиор. ин-т ДГАУ. – Новочеркасск, 2015. – 102 с. -20 экз.

3. Костылев В.И. Бизнес-планирование [Электронный ресурс]: курс лекций / В.И. Костылев, Е. А. Деева; Новочерк. инж.-мелиор. ин-т ДГАУ. – Электрон. дан. – Новочеркасск, 2015. – ЖМД; PDF; 806 КБ. – Систем. требования : IBM PC. Windows 7. Adobe Acrobat 9. – Загл. с экрана.

4. Костылев, В.И. Бизнес-планирование [Текст] : практикум [для студ. оч. и заоч. формы обуч. направл. подгот. "Менеджмент"] / В. И. Костылев, Е. А. Деева ; Новочерк. инж.-мелиор. ин-т ДГАУ. - Новочеркасск, 2015. - 56 с. - 2 экз.

5. Костылев В.И. Бизнес-планирование [Электронный ресурс]: практикум / В.И. Костылев, Е.А. Деева ; Новочерк. инж.-мелиор. ин-т Донской ГАУ,– Электрон. дан. – Новочеркасск, 2015. – ЖМД; PDF; 806 КБ. – Систем. требования : IBM PC. Windows 7. Adobe Acrobat 9. – Загл. с экрана.

### **7. ФОНД ОЦЕНОЧНЫХ СРЕДСТВ ДЛЯ КОНТРОЛЯ УСПЕВАЕМОСТИ И ПРОВЕДЕНИЯ ПРОМЕЖУТОЧНОЙ АТТЕСТАЦИИ ОБУЧАЮЩИХСЯ ПО ДИСЦИПЛИНЕ**

#### **Вопросы для проведения промежуточной аттестации в форме экзамена:**

- 1. Актуальность планирования в современных условиях
- 2. Бизнес-планирование, его роль в деятельности фирмы
- 3. Задачи, функции и принципы бизнес-планирования
- 4. Назначение бизнес-плана и его основные элементы
- 5. Структура бизнес-плана и методические рекомендации по его написанию
- 6. Резюме главный раздел бизнес-плана
- 7. История бизнеса организации (описание отрасли)
- 8. Характеристика объекта бизнеса организации
- 9. Анализ бизнес-среды организации
- 10. План маркетинга в бизнес-проекте.
- 11. Производственный план в бизнес-проекте.
- 12. Организационный план в бизнес-проекте.
- 13. Финансовый план в бизнес-проекте.
- 14. Назначение и элементы раздела «Описание предприятия и отрасли»
- 15. Внешняя и внутренняя среда бизнеса, ее анализ
- 16. Метод PEST (STEP) анализа его использование для прогнозирования изменений во внешней

среде организации. Основные этапы PEST (STEP) анализа.

17. Метод SWOT как основа стратегического анализа. Его сущность и методика проведения.

- Матрица SWOT и правила ее заполнения.
- 18. Характеристика объекта бизнеса
- 19. Оценка рынка сбыта;
- 20. Анализ конкурентов.
- 21. Возможные рыночные стратегии предприятия
- 22. Типы маркетинговой стратегии на рынке
- 23. Каналы распределения товара
- 24. Ценовая стратегия предприятия
- 25. Действия в области качества продукции и ее дизайна
- 26. Реклама и продвижение товара на рынок
- 27. Оценка затрат на продвижение товаров и услуг
- 28. Организационный план. Принципы построения организационной структуры.
- 29. Планирование численности работников.
- 30. Расчет годового фонда оплаты труда различных категорий работников.
- 31. Назначение и структура финансового плана
- 32. Понятие безубыточности и зоны безопасности и их графическое определение.
- 33. Аналитическое определение зоны безопасности и безубыточного объема продаж.
- 34. Стратегия финансирования
- 35. Показатели эффективности бизнес-плана
- 36. Внутренняя норма доходности (ВНД)
- 37. Сущность метода наращивания.
- 38. Сущность метода ДДП.
- 39. Метод чистой текущей стоимости (ЧТС).
- 40. Определение индекса (уровня) рентабельности.
- 41. Классификация инвестиций
- 42. Структура инвестиций
- 43. Понятие и классификация рисков
- 44. Управление рисками
- 45. Общая последовательность анализа бизнес-плана
- 46. Анализ коммерческой выполнимости проекта
- 47. Технический анализ
- 48. Финансовый анализ
- 49. Экономический анализ
- 50. Анализ риска

**Полный фонд оценочных средств, включающий текущий контроль успеваемости и перечень контрольно-измерительных материалов (КИМ) приведен в приложении к рабочей программе.**

## **8. УЧЕБНО-МЕТОДИЧЕСКОЕ И ИНФОРМАЦИОННОЕ ОБЕСПЕЧЕНИЕ ДИСЦИПЛИНЫ**

#### **8.1 Основная литература**

- 7. Горемыкин, В.А. Планирование на предприятии [Текст] : учебник для бакалавров по эконом. спец. / В. А. Горемыкин. - 8-е изд., перераб. и доп. - М. : Юрайт, 2013. - 696 с. - 14 экз.
- 8. Паклин, Н.Б. Бизнес-аналитика: от данных к знаниям [Текст] : учеб. пособие / Н. Б. Паклин, В. И. Орешков. - 2-е изд., испр. - СПб. [и др.] : Питер, 2013. - 701 с. - 15 экз.
- 9. Костылев В.И. Бизнес-планирование [Текст]: курс лекций / В.И. Костылев, Е. А. Деева; Новочерк. инж.-мелиор. ин-т ДГАУ. – Новочеркасск, 2015. – 102 с. -20 экз.
- 10. Костылев В.И. Бизнес-планирование [Электронный ресурс]: курс лекций / В.И. Костылев, Е. А. Деева; Новочерк. инж.-мелиор. ин-т ДГАУ. – Электрон. дан. – Новочеркасск, 2015. – ЖМД; PDF; 806 КБ. – Систем. требования : IBM PC. Windows 7. Adobe Acrobat 9. – Загл. с экрана.
- 11. Дубровин, И.А. Бизнес-планирование на предприятии : учебник [Электронный ресурс] / И.А. Дубровин. - 2-е изд. - М. : Дашков и Ко, 2016. - 432 с. .– Режим доступа: http://www. biblioclub.ru - 15.08.2017.
- 12. Бизнес-планирование : учебное пособие [Электронный ресурс] / В.З. Черняк, Н.Д. Эриашвили, Е.Н. Барикаев и др. ; под ред. В.З. Черняк, Г.Г. Чараев. - 4-е изд., перераб. и доп. - М. : Юнити-Дана, 2015. - 592 с. .– Режим доступа: http://www. biblioclub.ru - 15.08.2017.

#### **8.2 Дополнительная литература**

- 51. Пелевина, А.Б. Организация и планирование строительного производства [Текст] : учеб. пособие для бакалавров по направл. 080200.62 – "Менеджмент", 051000.62 - "Проф. обучение (экономика и управление)", 080100.62 – Экономика / А. Б. Пелевина ; Новочерк. гос. мелиор. акад. – Новочеркасск, 2014. – 150 с. – 25 экз.
- 52. Пелевина, А.Б. Организация и планирование строительного производства [Электронный ресурс] : учеб. пособие для бакалавров по направл. 080200.62 – "Менеджмент", 051000.62 - "Проф. обучение (экономика и управление)", 080100.62 – Экономика / А. Б. Пелевина ; Новочерк. гос. мелиор. акад. – Электрон. дан. -Новочеркасск, 2014. – ЖМД; PDF; 806 КБ. – Систем. требования : IBM PC. Windows 7. Adobe Acrobat 9. – Загл. с экрана
- 53. Бизнес-планирование [Текст]: метод. указ. к вып. расч.-граф. работы [по спец. «Менеджмент», «Проф. обучение» и направл. подгот. «Менеджмент», «Проф. обучение»] / Новочерк. инж. мелиор. ин-т. ДГАУ, каф. менеджмента; сост. В.И. Костылев, Е.А.Деева. - Новочеркасск, 2014. - 29 с. – 35 экз.
- 54. Бизнес-планирование [Электронный ресурс]: метод. указ. к вып. расч.-граф. работы [по спец. «Менеджмент», «Проф. обучение» и направл. подгот. «Менеджмент», «Проф. обучение»] / Новочерк. инж. мелиор. ин-т. ДГАУ, каф. менеджмента; сост. В.И. Костылев, Е.А.Деева. – Электрон. дан. – Новочеркасск, 2014. – ЖМД; PDF; 806 КБ. – Систем. требования : IBM PC. Windows 7. Adobe Acrobat 9. – Загл. с экрана.
- 55. Костылев, В.И. Бизнес-планирование [Текст] : практикум [для студ. оч. и заоч. формы обуч. направл. подгот. "Менеджмент"] / В. И. Костылев, Е. А. Деева ; Новочерк. инж.-мелиор. инт ДГАУ. - Новочеркасск, 2015. - 56 с. - 2 экз.
- 56. Костылев В.И. Бизнес-планирование [Электронный ресурс]: практикум / В.И. Костылев, Е.А. Деева ; Новочерк. инж.-мелиор. ин-т Донской ГАУ,– Электрон. дан. – Новочеркасск, 2015. – ЖМД; PDF; 806 КБ. – Систем. требования : IBM PC. Windows 7. Adobe Acrobat 9. – Загл. с экрана.
- 57. Бизнес-планирование [Текст]: метод. указ. к вып. контр. работы студ. заоч. формы обуч. [по спец. «Менеджмент», «Проф. обучение» и направл. подгот. «Менеджмент», «Проф. обучение»] / Новочерк. инж. мелиор. ин-т. ДГАУ, каф. менеджмента; сост. В.И. Костылев, Е.А.Деева. - Новочеркасск, 2014. - 26 с. – 30 экз.
- 58. Бизнес-планирование [Электронный ресурс]: метод. указ. к вып. контр. работы студ. заоч. формы обуч. [по спец. «Менеджмент», «Проф. обучение» и направл. подгот. «Менеджмент», «Проф. обучение»] / Новочерк. инж. мелиор. ин-т. ДГАУ, каф. менеджмента; сост. В.И. Костылев, Е.А.Деева. – Электрон. дан. – Новочеркасск, 2014. – ЖМД; PDF; 806 КБ. – Систем. требования : IBM PC. Windows 7. Adobe Acrobat 9. – Загл. с экрана

**8.3 Перечень ресурсов информационно-телекоммуникационной сети «Интернет», необходимых для освоения дисциплины, в том числе современных профессиональных баз данных и информационных справочных систем.**

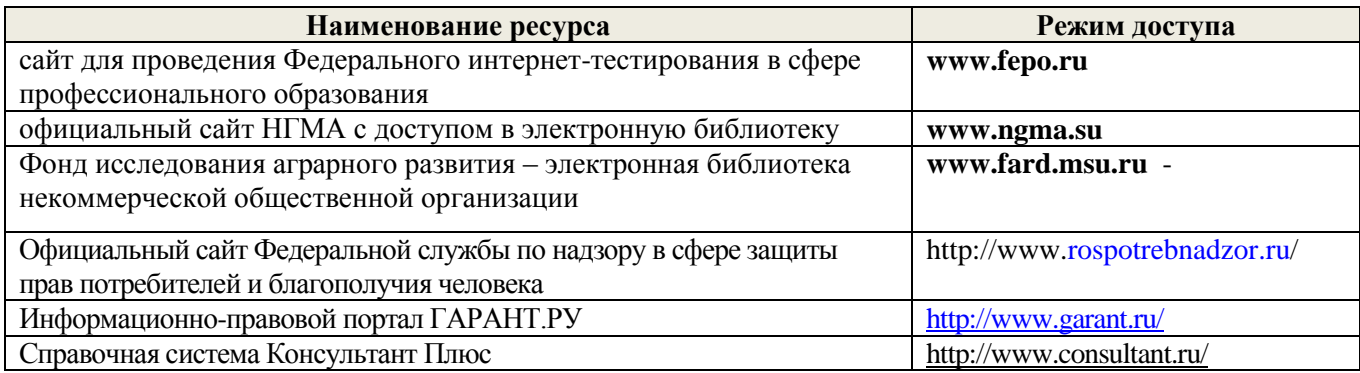

#### **8.4 Методические указания для обучающихся по освоению дисциплины**

1.Типовые формы титульных листов текстовой документации, выполняемой студентами в учебном процессе [Электронный ресурс] / Новочерк. инж.-мелиор. ин-т ДГАУ. – Электрон. дан. – Новочеркасск, 2015. – Режим доступа: http://www. ngma.su.

2. Положение о текущей аттестации обучающихся в НИМИ ДГАУ [Электронный ресурс] (введено в действие приказом директора №119 от 14 июля 2015 г.) / Новочерк. инж.-мелиор. ин-т Донской ГАУ.-Электрон. дан.- Новочеркасск, 2015.- Режим доступа: [http://www.ngma.su](http://www.ngma.su/)

Приступая к изучению дисциплины необходимо в первую очередь ознакомиться с содержанием РПД. При самостоятельном изучении темы сделать конспект, используя рекомендованные в РПД литературные источники и ресурсы информационно-телекоммуникационной сети «Интернет».

**8.5 Перечень информационных технологий используемых при осуществлении образовательного процесса, программного обеспечения, современных профессиональных баз данных и информационных справочных систем, для освоения обучающимися дисциплины**

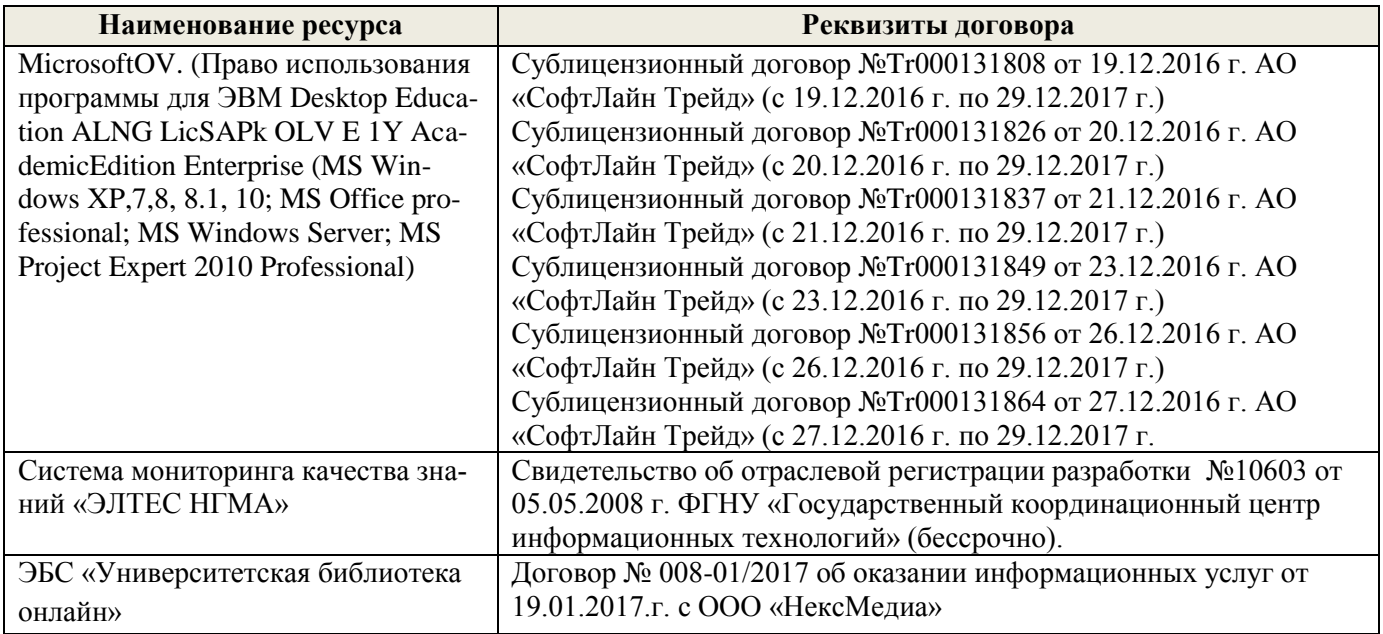

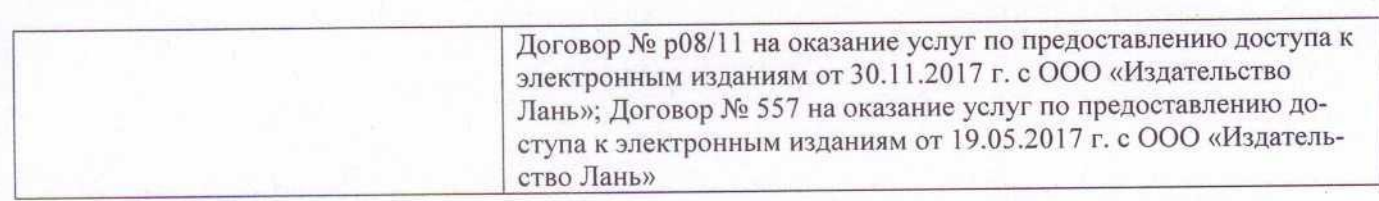

# 9. ОПИСАНИЕ МАТЕРИАЛЬНО-ТЕХНИЧЕСКОЙ БАЗЫ, НЕОБХОДИМОЙ ДЛЯ ОСУЩЕСТВЛЕНИЯ ОБРАЗОВАТЕЛЬНОГО ПРОЦЕССА ПО ДИСЦИПЛИНЕ

Преподавание дисциплины осуществляется в специальных помещениях - учебных аудиториях для проведения занятий лекционного типа, семинарского типа, групповых и индивидуальных консультаций, текущего контроля и промежуточной аттестации, а также помещениях для самостоятельной работы. Специальные помещения укомплектованы специализированной мебелью и техническими средствами обучения, служащими для представления учебной информации большой аудитории.

Лекционные занятия проводятся в аудитории (ауд. 231), оснащенной наборами демонстрационного оборудования (экран, проектор, компьютер) и учебно-наглядными пособиями.

Практические занятия проводятся в ауд. 231, оснащенной необходимыми учебно-наглядными пособиями.

Проведение групповых и индивидуальных консультаций, текущего контроля и промежуточной аттестации осуществляется в ауд. 231.

Для самостоятельной работы используется специальное помещение: ауд. П18, оснащенное компьютерной техникой с возможностью подключения к сети "Интернет" и обеспечением доступа в электронную информационно-образовательную среду организации.

Помещения для хранения и профилактического обслуживания учебного оборудования ауд.359.

Обучающиеся из числа лиц с ограниченными возможностями здоровья обеспечены печатными и (или) электронными образовательными ресурсами в формах, адаптированных к ограничениям их здоровья.

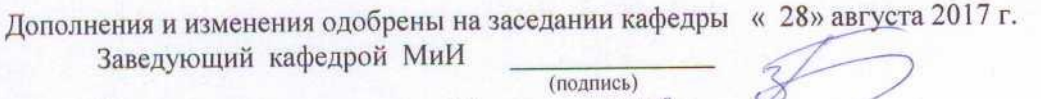

Иванов П.В.  $(\Phi$ .*H.O.*)

внесенные изменения утверждаю: «30 » августа 2017

Декан факультета БиСТ

(подпись)

Носкова Е.А.

**В рабочую программу на 2018 - 2019 учебный год вносятся изменения - обновлено и актуализировано содержание следующих разделов и подразделов рабочей программы:**

#### **6. ПЕРЕЧЕНЬ УЧЕБНО-МЕТОДИЧЕСКОГО ОБЕСПЕЧЕНИЯ ДЛЯ САМОСТОЯТЕЛЬНОЙ РАБОТЫ ОБУЧАЮЩИХСЯ**

1. Методические указания по организации самостоятельной работы обучающихся в НИМИ ДГАУ [Электронный ресурс]: (введ. в действие приказом директора №106 от 19 июня 2015г.) / Новочерк. инж.-мелиор. ин-т ДГАУ. – Электрон. дан. – Новочеркасск, 2015. – Режим доступа: http://www. ngma.su.

2. Костылев В.И. Бизнес-планирование [Текст]: курс лекций / В.И. Костылев, Е. А. Деева; Новочерк. инж.-мелиор. ин-т ДГАУ. – Новочеркасск, 2015. – 102 с. -20 экз.

3. Костылев В.И. Бизнес-планирование [Электронный ресурс]: курс лекций / В.И. Костылев, Е. А. Деева; Новочерк. инж.-мелиор. ин-т ДГАУ. – Электрон. дан. – Новочеркасск, 2015. – ЖМД; PDF; 806 КБ. – Систем. требования : IBM PC. Windows 7. Adobe Acrobat 9. – Загл. с экрана.

4. Костылев, В.И. Бизнес-планирование [Текст] : практикум [для студ. оч. и заоч. формы обуч. направл. подгот. "Менеджмент"] / В. И. Костылев, Е. А. Деева ; Новочерк. инж.-мелиор. ин-т ДГАУ. - Новочеркасск, 2015. - 56 с. - 2 экз.

5. Костылев В.И. Бизнес-планирование [Электронный ресурс]: практикум / В.И. Костылев, Е.А. Деева ; Новочерк. инж.-мелиор. ин-т Донской ГАУ,– Электрон. дан. – Новочеркасск, 2015. – ЖМД; PDF; 806 КБ. – Систем. требования : IBM PC. Windows 7. Adobe Acrobat 9. – Загл. с экрана.

# **7. ФОНД ОЦЕНОЧНЫХ СРЕДСТВ ДЛЯ КОНТРОЛЯ УСПЕВАЕМОСТИ И ПРОВЕДЕНИЯ ПРОМЕЖУТОЧНОЙ АТТЕСТАЦИИ ОБУЧАЮЩИХСЯ ПО ДИСЦИПЛИНЕ**

#### **Вопросы для проведения промежуточной аттестации в форме экзамена:**

- 1. Актуальность планирования в современных условиях
- 2. Бизнес-планирование, его роль в деятельности фирмы
- 3. Задачи, функции и принципы бизнес-планирования
- 4. Назначение бизнес-плана и его основные элементы
- 5. Структура бизнес-плана и методические рекомендации по его написанию
- 6. Резюме главный раздел бизнес-плана
- 7. История бизнеса организации (описание отрасли)
- 8. Характеристика объекта бизнеса организации
- 9. Анализ бизнес-среды организации
- 10. План маркетинга в бизнес-проекте.

11. Производственный план в бизнес-проекте.

- 12. Организационный план в бизнес-проекте.
- 13. Финансовый план в бизнес-проекте.
- 14. Назначение и элементы раздела «Описание предприятия и отрасли»
- 15. Внешняя и внутренняя среда бизнеса, ее анализ
- 16. Метод PEST (STEP) анализа его использование для прогнозирования изменений во внешней среде организации. Основные этапы PEST (STEP) анализа.
- 17. Метод SWOT как основа стратегического анализа. Его сущность и методика проведения. Матрица SWOT и правила ее заполнения.
- 18. Характеристика объекта бизнеса
- 19. Оценка рынка сбыта;
- 20. Анализ конкурентов.
- 21. Возможные рыночные стратегии предприятия
- 22. Типы маркетинговой стратегии на рынке
- 23. Каналы распределения товара
- 24. Ценовая стратегия предприятия
- 25. Действия в области качества продукции и ее дизайна
- 26. Реклама и продвижение товара на рынок
- 27. Оценка затрат на продвижение товаров и услуг
- 28. Организационный план. Принципы построения организационной структуры.
- 29. Планирование численности работников.
- 30. Расчет годового фонда оплаты труда различных категорий работников.
- 31. Назначение и структура финансового плана
- 32. Понятие безубыточности и зоны безопасности и их графическое определение.
- 33. Аналитическое определение зоны безопасности и безубыточного объема продаж.
- 34. Стратегия финансирования
- 35.Показатели эффективности бизнес-плана
- 36.Внутренняя норма доходности (ВНД)
- 37.Сущность метода наращивания.
- 38. Сущность метода ДДП.
- 39. Метод чистой текущей стоимости (ЧТС).
- 40. Определение индекса (уровня) рентабельности.
- 41.Классификация инвестиций
- 42.Структура инвестиций
- 43.Понятие и классификация рисков
- 44.Управление рисками
- 45. Общая последовательность анализа бизнес-плана
- 46. Предварительная стадия разработки и анализа бизнес-плана
- 47. Анализ коммерческой выполнимости проекта
- 48. Технический анализ
- 49. Финансовый анализ
- 50. Экономический анализ
- 51.Институциональный анализ
- 52. Анализ риска

**Полный фонд оценочных средств, включающий текущий контроль успеваемости и перечень контрольно-измерительных материалов (КИМ) приведен в приложении к рабочей программе.**

## **8. УЧЕБНО-МЕТОДИЧЕСКОЕ И ИНФОРМАЦИОННОЕ ОБЕСПЕЧЕНИЕ ДИСЦИПЛИНЫ**

#### **8.1 Основная литература**

- 13. Горемыкин, В.А. Планирование на предприятии [Текст] : учебник для бакалавров по эконом. спец. / В. А. Горемыкин. - 8-е изд., перераб. и доп. - М. : Юрайт, 2013. - 696 с. - 14 экз.
- 14. Паклин, Н.Б. Бизнес-аналитика: от данных к знаниям [Текст] : учеб. пособие / Н. Б. Паклин, В. И. Орешков. - 2-е изд., испр. - СПб. [и др.] : Питер, 2013. - 701 с. - 15 экз.
- 15. Костылев В.И. Бизнес-планирование [Текст]: курс лекций / В.И. Костылев, Е. А. Деева; Новочерк. инж.-мелиор. ин-т ДГАУ. – Новочеркасск, 2015. – 102 с. -20 экз.
- 16. Костылев В.И. Бизнес-планирование [Электронный ресурс]: курс лекций / В.И. Костылев, Е. А. Деева; Новочерк. инж.-мелиор. ин-т ДГАУ. – Электрон. дан. – Новочеркасск, 2015. – ЖМД; PDF; 806 КБ. – Систем. требования : IBM PC. Windows 7. Adobe Acrobat 9. – Загл. с экрана.
- 17. Дубровин, И.А. Бизнес-планирование на предприятии : учебник [Электронный ресурс] / И.А. Дубровин. - 2-е изд. - М. : Дашков и Ко, 2016. - 432 с. .– Режим доступа: http://www. biblioclub.ru - 15.08.2018.
- 18. Бизнес-планирование : учебное пособие [Электронный ресурс] / В.З. Черняк, Н.Д. Эриашвили, Е.Н. Барикаев и др. ; под ред. В.З. Черняк, Г.Г. Чараев. - 4-е изд., перераб. и доп. - М. : Юнити-Дана, 2015. - 592 с. .– Режим доступа: http://www. biblioclub.ru - 15.08.2018.

#### **8.2 Дополнительная литература**

- 53. Пелевина, А.Б. Организация и планирование строительного производства [Текст] : учеб. пособие для бакалавров по направл. 080200.62 – "Менеджмент", 051000.62 - "Проф. обучение (экономика и управление)", 080100.62 – Экономика / А. Б. Пелевина ; Новочерк. гос. мелиор. акад. – Новочеркасск, 2014. – 150 с. – 25 экз.
- 54. Пелевина, А.Б. Организация и планирование строительного производства [Электронный ресурс] : учеб. пособие для бакалавров по направл. 080200.62 – "Менеджмент", 051000.62 - "Проф. обучение (экономика и управление)", 080100.62 – Экономика / А. Б. Пелевина ; Новочерк. гос. мелиор. акад. – Электрон. дан. -Новочеркасск, 2014. – ЖМД; PDF; 806 КБ. – Систем. требования : IBM PC. Windows 7. Adobe Acrobat 9. – Загл. с экрана
- 55. Бизнес-планирование [Текст]: метод. указ. к вып. расч.-граф. работы [по спец. «Менеджмент», «Проф. обучение» и направл. подгот. «Менеджмент», «Проф. обучение»] / Новочерк. инж. мелиор. ин-т. ДГАУ, каф. менеджмента; сост. В.И. Костылев, Е.А.Деева. - Новочеркасск, 2014. - 29 с. – 35 экз.
- 56. Бизнес-планирование [Электронный ресурс]: метод. указ. к вып. расч.-граф. работы [по спец. «Менеджмент», «Проф. обучение» и направл. подгот. «Менеджмент», «Проф. обучение»] / Новочерк. инж. мелиор. ин-т. ДГАУ, каф. менеджмента; сост. В.И. Костылев, Е.А.Деева. – Электрон. дан. – Новочеркасск, 2014. – ЖМД; PDF; 806 КБ. – Систем. требования : IBM PC. Windows 7. Adobe Acrobat 9. – Загл. с экрана.
- 57. Костылев, В.И. Бизнес-планирование [Текст] : практикум [для студ. оч. и заоч. формы обуч. направл. подгот. "Менеджмент"] / В. И. Костылев, Е. А. Деева ; Новочерк. инж.-мелиор. инт ДГАУ. - Новочеркасск, 2015. - 56 с. - 2 экз.
- 58. Костылев В.И. Бизнес-планирование [Электронный ресурс]: практикум / В.И. Костылев, Е.А. Деева ; Новочерк. инж.-мелиор. ин-т Донской ГАУ,– Электрон. дан. – Новочеркасск, 2015. – ЖМД; PDF; 806 КБ. – Систем. требования : IBM PC. Windows 7. Adobe Acrobat 9. – Загл. с экрана.
- 59. Бизнес-планирование [Текст]: метод. указ. к вып. контр. работы студ. заоч. формы обуч. [по спец. «Менеджмент», «Проф. обучение» и направл. подгот. «Менеджмент», «Проф. обучение»] / Новочерк. инж. мелиор. ин-т. ДГАУ, каф. менеджмента; сост. В.И. Костылев, Е.А.Деева. - Новочеркасск, 2014. - 26 с. – 30 экз.
- 60. Бизнес-планирование [Электронный ресурс]: метод. указ. к вып. контр. работы студ. заоч. формы обуч. [по спец. «Менеджмент», «Проф. обучение» и направл. подгот. «Менеджмент», «Проф. обучение»] / Новочерк. инж. мелиор. ин-т. ДГАУ, каф. менеджмента; сост. В.И. Костылев, Е.А.Деева. – Электрон. дан. – Новочеркасск, 2014. – ЖМД; PDF; 806 КБ. – Систем. требования : IBM PC. Windows 7. Adobe Acrobat 9. – Загл. с экрана

**8.3 Перечень ресурсов информационно-телекоммуникационной сети «Интернет», необходимых для освоения дисциплины, в том числе современных профессиональных баз данных и информационных справочных систем.**

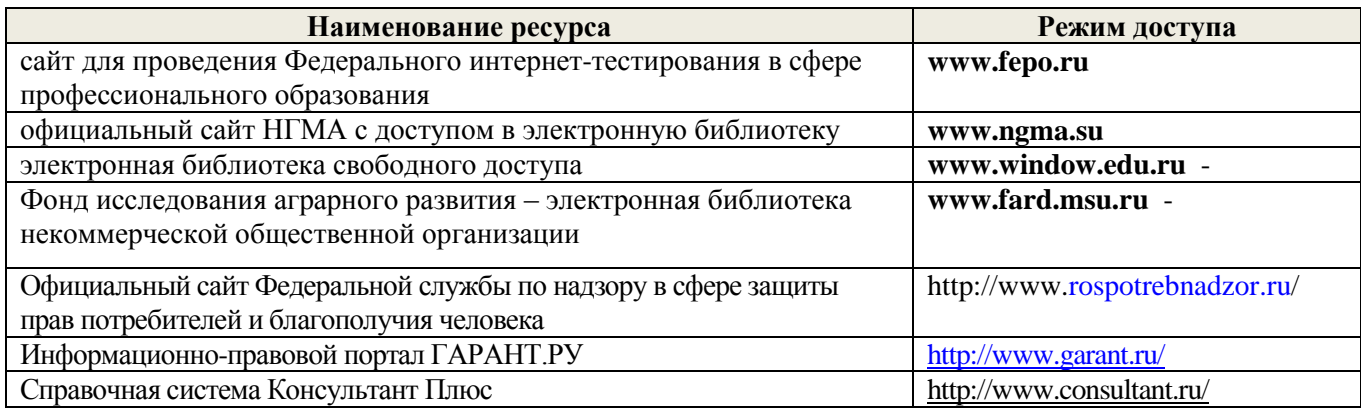

#### **8.4 Методические указания для обучающихся по освоению дисциплины**

1.Положение о промежуточной аттестации обучающихся по программам высшего образования [Электронный ресурс] (введено в действие приказом директора НИМИ Донской ГАУ №3-ОД от 18.01.2017 г.) /Новочерк. инж.-мелиор. ин-т Донской ГАУ.-Электрон. дан.- Новочеркасск, 2018.- Режим доступа: [http://www.ngma.su](http://www.ngma.su/)

2.Типовые формы титульных листов текстовой документации, выполняемой студентами в учебном процессе [Электронный ресурс] / Новочерк. инж.-мелиор. ин-т ДГАУ. – Электрон. дан. – Новочеркасск, 2015. – Режим доступа:  $\frac{http://www.ngma.su.}{http://www.ngma.su.}$ 

3. Положение о текущей аттестации обучающихся в НИМИ ДГАУ [Электронный ресурс] (введено в действие приказом директора №119 от 14 июля 2015 г.) / Новочерк. инж.-мелиор. ин-т Донской ГАУ. Электрон. дан.- Новочеркасск, 2015.- Режим доступа: [http://www.ngma.su](http://www.ngma.su/)

Приступая к изучению дисциплины необходимо в первую очередь ознакомиться с содержанием РПД. При самостоятельном изучении темы сделать конспект, используя рекомендованные в РПД литературные источники и ресурсы информационно-телекоммуникационной сети «Интернет».

**8.5 Перечень информационных технологий используемых при осуществлении образовательного процесса, программного обеспечения, современных профессиональных баз данных и информационных справочных систем, для освоения обучающимися дисциплины**

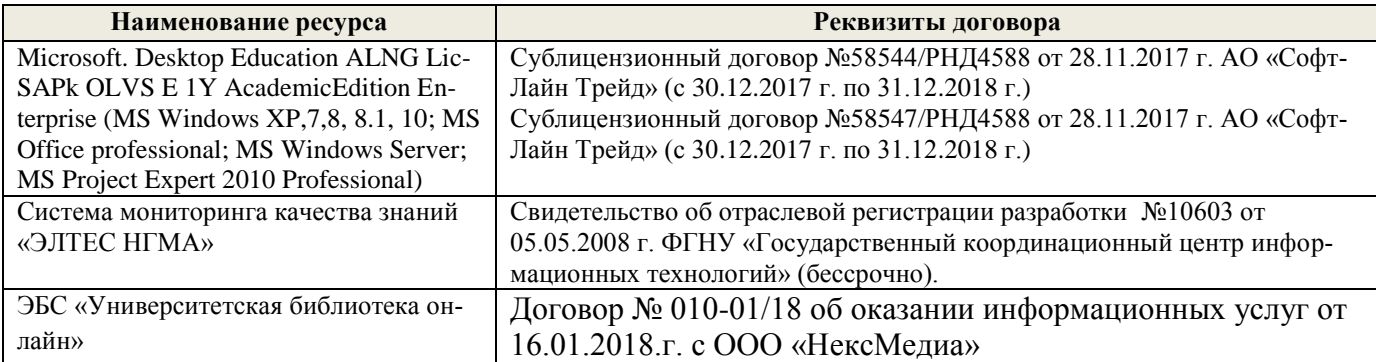

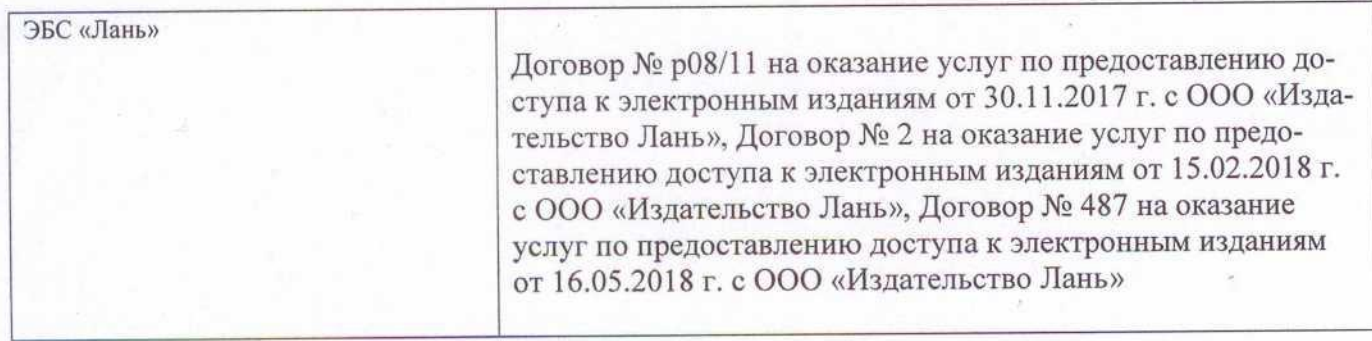

# 9. ОПИСАНИЕ МАТЕРИАЛЬНО-ТЕХНИЧЕСКОЙ БАЗЫ, НЕОБХОДИМОЙ ДЛЯ ОСУЩЕСТВЛЕНИЯ ОБРАЗОВАТЕЛЬНОГО ПРОЦЕССА ПО ДИСЦИПЛИНЕ

Преподавание дисциплины осуществляется в специальных помещениях - учебных аудиториях для проведения занятий лекционного типа, семинарского типа, групповых и индивидуальных консультаций, текущего контроля и промежуточной аттестации, а также помещениях для самостоятельной работы. Специальные помещения укомплектованы специализированной мебелью и техническими средствами обучения, служащими для представления учебной информации большой аудитории.

Лекционные занятия проводятся в аудитории (ауд. 231), оснащенной наборами демонстрационного оборудования (экран, проектор, компьютер) и учебно-наглядными пособиями.

Практические занятия проводятся в ауд. 231, оснащенной необходимыми учебно-наглядными пособиями.

Проведение групповых и индивидуальных консультаций, текущего контроля и промежуточной аттестации осуществляется в ауд. 231.

Для самостоятельной работы используется специальное помещение: ауд. П18, оснащенное компьютерной техникой с возможностью подключения к сети "Интернет" и обеспечением доступа в электронную информационно-образовательную среду организации.

Помещения для хранения и профилактического обслуживания учебного оборудования ауд.359.

Обучающиеся из числа лиц с ограниченными возможностями здоровья обеспечены печатными и (или) электронными образовательными ресурсами в формах, адаптированных к ограничениям их здоровья.

Дополнения и изменения одобрены на заседании кафедры «27» августа-2018 г. Заведующий кафедрой МиИ

внесенные изменения утверждаю: «30 » августа 2018 г.

Декан факультета БиСТ

(подпись)

(подпись)

Иванов П.В.  $(\Phi$ <sub>M</sub>.O.)

Носкова Е.А.

В рабочую программу на 2019 - 2020 учебный год вносятся изменения - обновлено и актуализировано содержание следующих разделов и подразделов рабочей программы:

# **7. ФОНД ОЦЕНОЧНЫХ СРЕДСТВ ДЛЯ КОНТРОЛЯ УСПЕВАЕМОСТИ И ПРОВЕДЕНИЯ ПРОМЕЖУТОЧНОЙ АТТЕСТАЦИИ ОБУЧАЮЩИХСЯ ПО ДИСЦИПЛИНЕ**

#### **Вопросы для проведения промежуточной аттестации в форме экзамена:**

- 1. Актуальность планирования в современных условиях
- 2. Бизнес-планирование, его роль в деятельности фирмы
- 3. Задачи, функции и принципы бизнес-планирования
- 4. Назначение бизнес-плана и его основные элементы
- 5. Структура бизнес-плана и методические рекомендации по его написанию
- 6. Резюме главный раздел бизнес-плана
- 7. История бизнеса организации (описание отрасли)
- 8. Характеристика объекта бизнеса организации
- 9. Анализ бизнес-среды организации
- 10. План маркетинга в бизнес-проекте.
- 11. Производственный план в бизнес-проекте.
- 12. Организационный план в бизнес-проекте.
- 13. Финансовый план в бизнес-проекте.
- 14. Назначение и элементы раздела «Описание предприятия и отрасли»
- 15. Внешняя и внутренняя среда бизнеса, ее анализ
- 16. Метод PEST (STEP) анализа его использование для прогнозирования изменений во внешней среде организации. Основные этапы PEST (STEP) анализа.
- 17. Метод SWOT как основа стратегического анализа. Его сущность и методика проведения. Матрица SWOT и правила ее заполнения.
- 18. Характеристика объекта бизнеса
- 19. Оценка рынка сбыта;
- 20. Анализ конкурентов.
- 21. Возможные рыночные стратегии предприятия
- 22. Типы маркетинговой стратегии на рынке
- 23. Каналы распределения товара
- 24. Ценовая стратегия предприятия
- 25. Действия в области качества продукции и ее дизайна
- 26. Реклама и продвижение товара на рынок
- 27. Оценка затрат на продвижение товаров и услуг
- 28. Организационный план. Принципы построения организационной структуры.
- 29. Планирование численности работников.
- 30. Расчет годового фонда оплаты труда различных категорий работников.
- 31. Назначение и структура финансового плана
- 32. Понятие безубыточности и зоны безопасности и их графическое определение.
- 33. Аналитическое определение зоны безопасности и безубыточного объема продаж.
- 34. Стратегия финансирования
- 35. Показатели эффективности бизнес-плана
- 36. Внутренняя норма доходности (ВНД)
- 37. Сущность метода наращивания.
- 38. Сущность метода ДДП.
- 39. Метод чистой текущей стоимости (ЧТС).
- 40. Определение индекса (уровня) рентабельности.
- 41. Классификация инвестиций
- 42. Структура инвестиций
- 43. Понятие и классификация рисков. Управление рисками
- 44. Общая последовательность анализа бизнес-плана
- 45. Предварительная стадия разработки и анализа бизнес-плана
- 46. Анализ коммерческой выполнимости проекта
- 47. Технический анализ
- 48. Финансовый анализ
- 49. Экономический анализ
- 50. Институциональный анализ. Анализ риска

#### **Полный фонд оценочных средств, включающий текущий контроль успеваемости и перечень контрольно-измерительных материалов (КИМ) приведен в приложении к рабочей программе.**

# **8. УЧЕБНО-МЕТОДИЧЕСКОЕ И ИНФОРМАЦИОННОЕ ОБЕСПЕЧЕНИЕ ДИСЦИПЛИНЫ**

## **8.1 Основная литература**

- 1. Костылев В.И. Бизнес-планирование [Текст]: курс лекций / В.И. Костылев, Е. А. Деева; Новочерк. инж.-мелиор. ин-т ДГАУ. – Новочеркасск, 2015. – 102 с. -20 экз.
- 2. Костылев В.И. Бизнес-планирование [Электронный ресурс]: курс лекций / В.И. Костылев, Е. А. Деева; Новочерк. инж.-мелиор. ин-т ДГАУ. – Электрон. дан. – Новочеркасск, 2015. – ЖМД; PDF; 806 КБ. – Систем. требования : IBM PC. Windows 7. Adobe Acrobat 9. – Загл. с экрана.
- 3. Дубровин, И.А. Бизнес-планирование на предприятии : учебник [Электронный ресурс] / И.А. Дубровин. - 2-е изд. - М. : Дашков и Ко, 2016. - 432 с. .– Режим доступа: http://www. biblioclub.ru - 15.08.2019.
- 4. Бизнес-планирование : учебное пособие [Электронный ресурс] / В.З. Черняк, Н.Д. Эриашвили, Е.Н. Барикаев и др. ; под ред. В.З. Черняк, Г.Г. Чараев. - 4-е изд., перераб. и доп. - М. : Юнити-Дана, 2015. - 592 с. .– Режим доступа: http://www. biblioclub.ru - 15.08.2019.

#### **8.2 Дополнительная литература**

1. Бизнес-планирование [Текст]: метод. указ. к вып. расч.-граф. работы [по спец. «Менеджмент», «Проф. обучение» и направл. подгот. «Менеджмент», «Проф. обучение»] / Новочерк. инж. мелиор. ин-т. ДГАУ, каф. менеджмента; сост. В.И. Костылев, Е.А.Деева. - Новочеркасск, 2014. - 29 с. – 35 экз.

- 2. Бизнес-планирование [Электронный ресурс]: метод. указ. к вып. расч.-граф. работы [по спец. «Менеджмент», «Проф. обучение» и направл. подгот. «Менеджмент», «Проф. обучение»] / Новочерк. инж. мелиор. ин-т. ДГАУ, каф. менеджмента; сост. В.И. Костылев, Е.А.Деева. – Электрон. дан. – Новочеркасск, 2014. – ЖМД; PDF; 806 КБ. – Систем. требования : IBM PC. Windows 7. Adobe Acrobat 9. – Загл. с экрана.
- 3. Костылев, В.И. Бизнес-планирование [Текст] : практикум [для студ. оч. и заоч. формы обуч. направл. подгот. "Менеджмент"] / В. И. Костылев, Е. А. Деева ; Новочерк. инж.-мелиор. инт ДГАУ. - Новочеркасск, 2015. - 56 с.
- 4. Костылев В.И. Бизнес-планирование [Электронный ресурс]: практикум / В.И. Костылев, Е.А. Деева ; Новочерк. инж.-мелиор. ин-т Донской ГАУ,– Электрон. дан. – Новочеркасск, 2015. – ЖМД; PDF; 806 КБ. – Систем. требования : IBM PC. Windows 7. Adobe Acrobat 9. – Загл. с экрана.
- 5. Бизнес-планирование [Текст]: метод. указ. к вып. контр. работы студ. заоч. формы обуч. [по спец. «Менеджмент», «Проф. обучение» и направл. подгот. «Менеджмент», «Проф. обучение»] / Новочерк. инж. мелиор. ин-т. ДГАУ, каф. менеджмента; сост. В.И. Костылев, Е.А.Деева. - Новочеркасск, 2014. - 26 с. – 30 экз.
- 6. Бизнес-планирование [Электронный ресурс]: метод. указ. к вып. контр. работы студ. заоч. формы обуч. [по спец. «Менеджмент», «Проф. обучение» и направл. подгот. «Менеджмент», «Проф. обучение»] / Новочерк. инж. мелиор. ин-т. ДГАУ, каф. менеджмента; сост. В.И. Костылев, Е.А.Деева. – Электрон. дан. – Новочеркасск, 2014. – ЖМД; PDF; 806 КБ. – Систем. требования : IBM PC. Windows 7. Adobe Acrobat 9. – Загл. с экрана.
- 7. Горемыкин, В.А. Планирование на предприятии [Текст] : учебник для бакалавров по эконом. спец. / В. А. Горемыкин. - 8-е изд., перераб. и доп. - М. : Юрайт, 2013. - 696 с. - 14 экз.
- 8. Паклин, Н.Б. Бизнес-аналитика: от данных к знаниям [Текст] : учеб. пособие / Н. Б. Паклин, В. И. Орешков. - 2-е изд., испр. - СПб. [и др.] : Питер, 2013. - 701 с. - 15 экз.

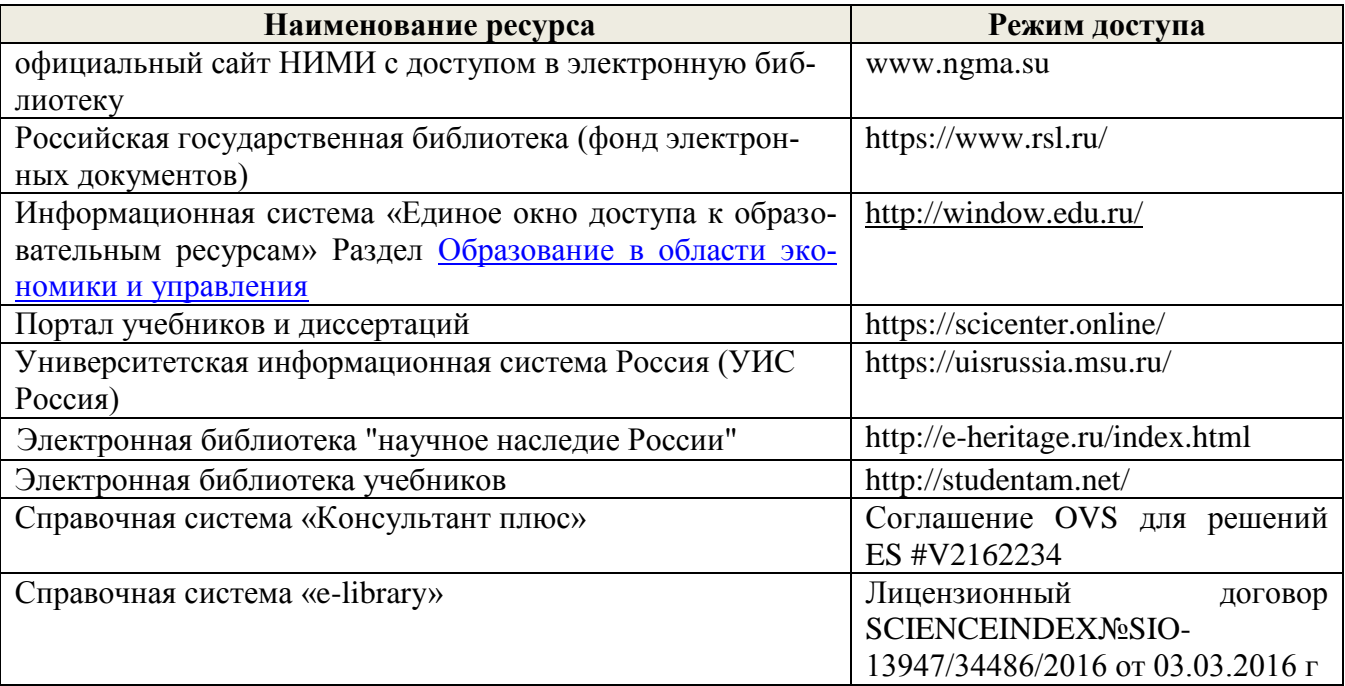

#### **8.3 Современные профессиональные базы и информационные справочные системы**

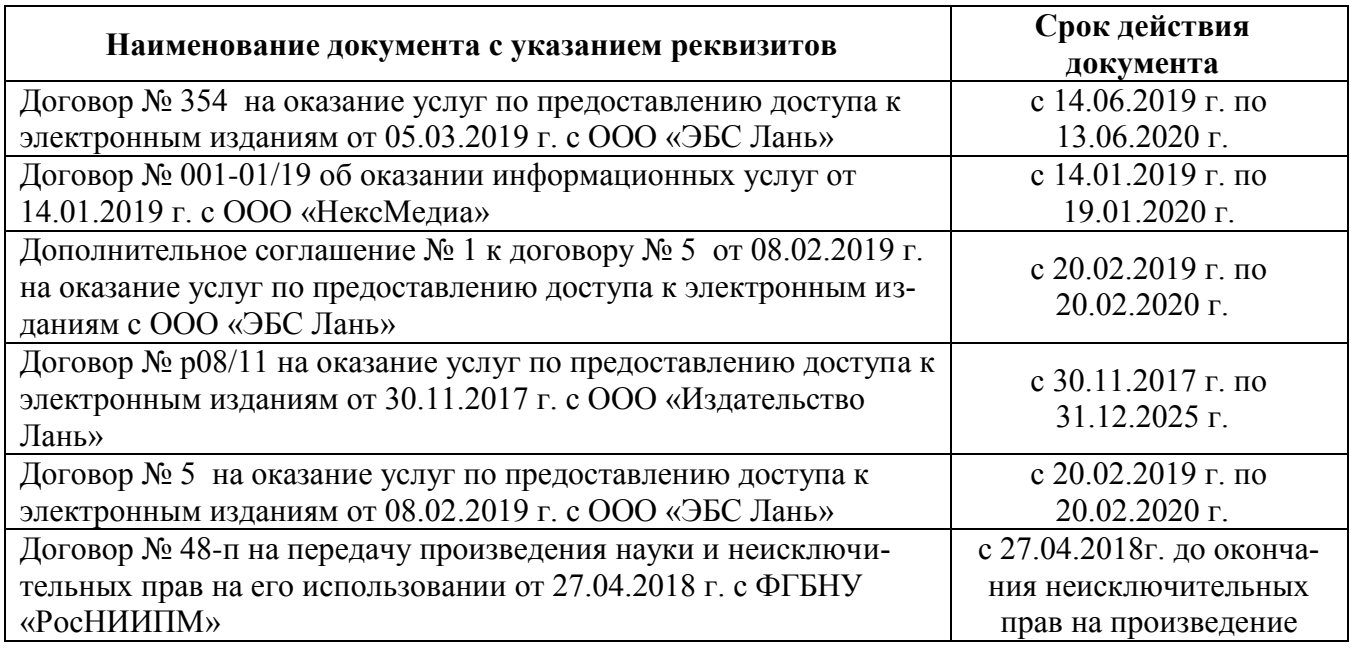

#### **Перечень договоров ЭБС образовательной организации на 2019-20 уч. год**

#### **8.4 Методические указания для обучающихся по освоению дисциплины**

1.Положение о промежуточной аттестации обучающихся по программам высшего образования [Электронный ресурс] (введено в действие приказом директора НИМИ Донской ГАУ №3-ОД от 18.01.2017 г.) /Новочерк. инж.-мелиор. ин-т Донской ГАУ.-Электрон. дан.- Новочеркасск, 2018.- Режим доступа: [http://www.ngma.su](http://www.ngma.su/)

2.Типовые формы титульных листов текстовой документации, выполняемой студентами в учебном процессе [Электронный ресурс] / Новочерк. инж.-мелиор. ин-т ДГАУ. – Электрон. дан. – Новочеркасск,  $2015.$  – Режим доступа: http://www. ngma.su.

3. Положение о текущей аттестации обучающихся в НИМИ ДГАУ [Электронный ресурс] (введено в действие приказом директора №119 от 14 июля 2015 г.) / Новочерк. инж.-мелиор. ин-т Донской ГАУ.- Электрон. дан.- Новочеркасск, 2015.- Режим доступа: [http://www.ngma.su](http://www.ngma.su/)

Приступая к изучению дисциплины необходимо в первую очередь ознакомиться с содержанием РПД. При самостоятельном изучении темы сделать конспект, используя рекомендованные в РПД литературные источники и ресурсы информационно-телекоммуникационной сети «Интернет».

**8.5 Перечень информационных технологий и программного обеспечения, используемых при осуществлении образовательного процесса**

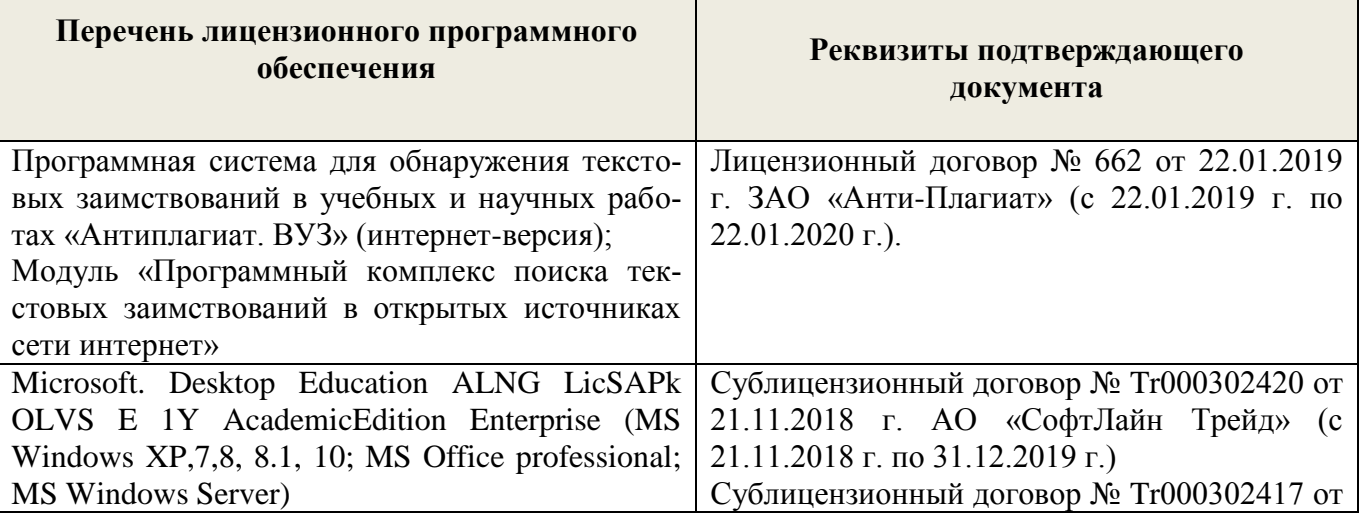

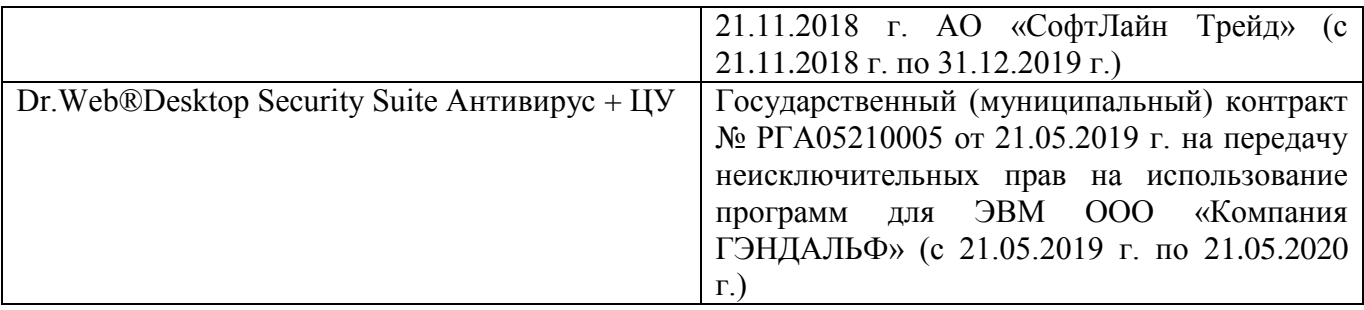

# **9. ОПИСАНИЕ МАТЕРИАЛЬНО-ТЕХНИЧЕСКОЙ БАЗЫ, НЕОБХОДИМОЙ ДЛЯ ОСУЩЕСТВЛЕНИЯ ОБРАЗОВАТЕЛЬНОГО ПРОЦЕССА ПО ДИСЦИПЛИНЕ**

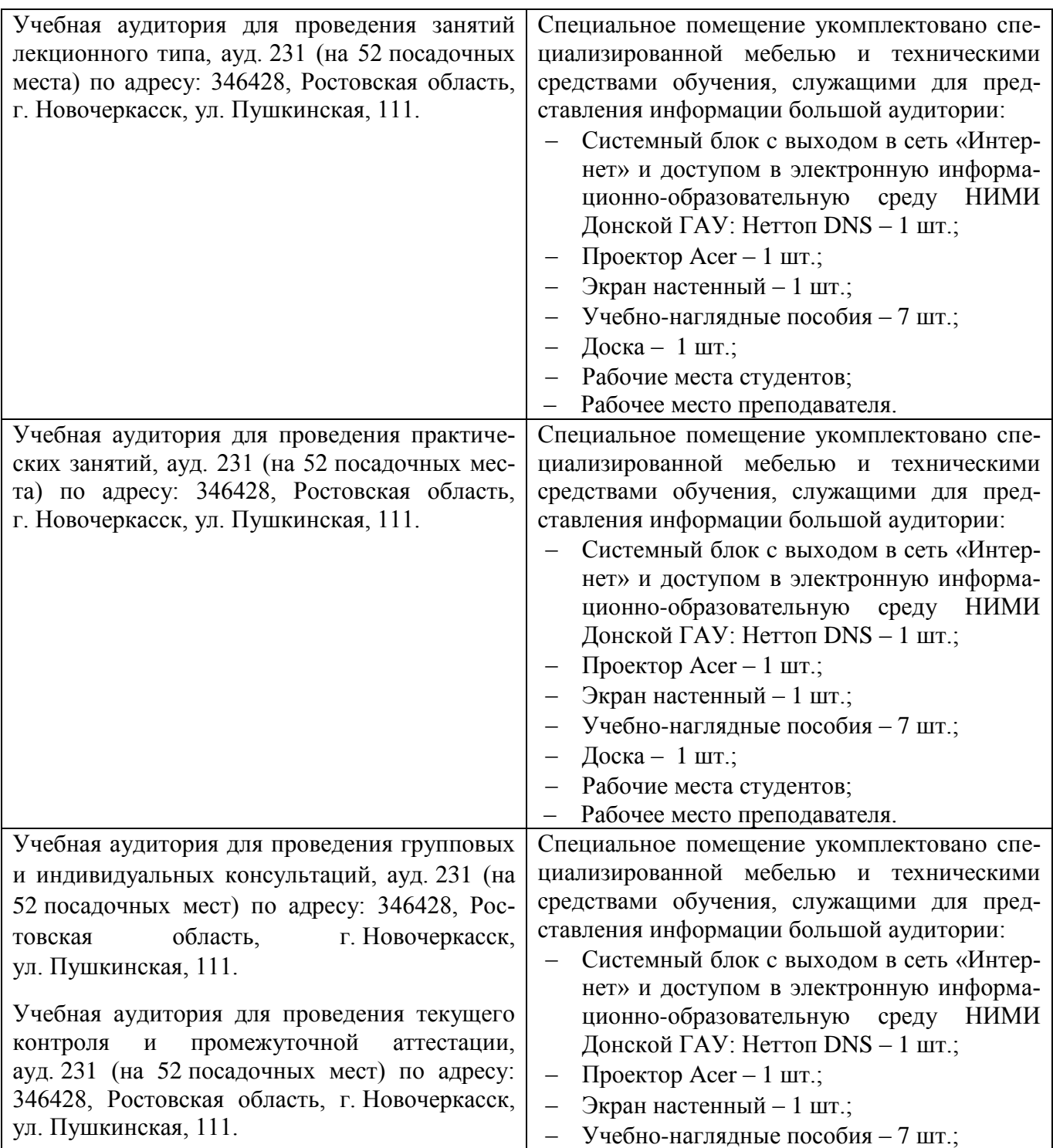

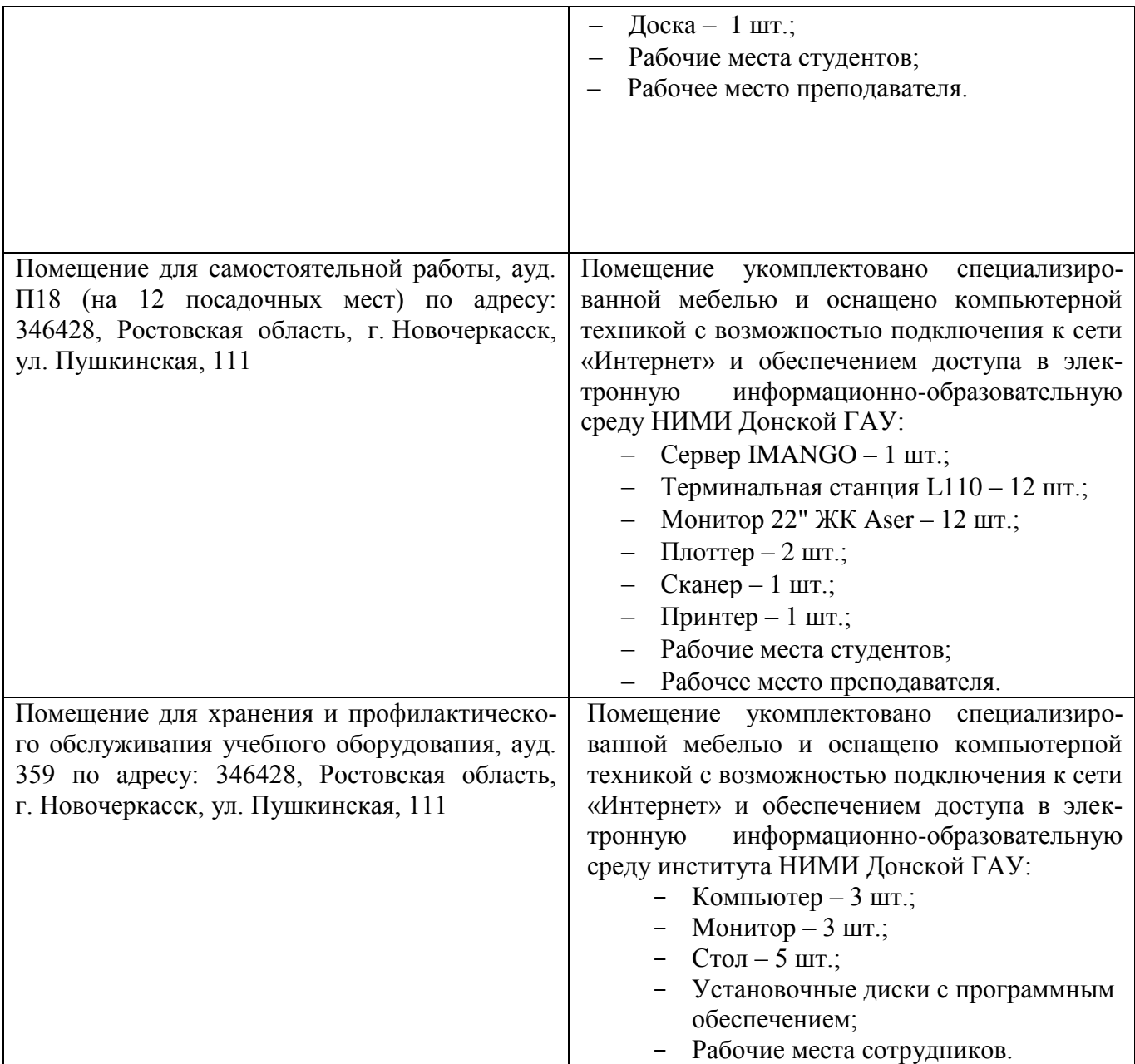

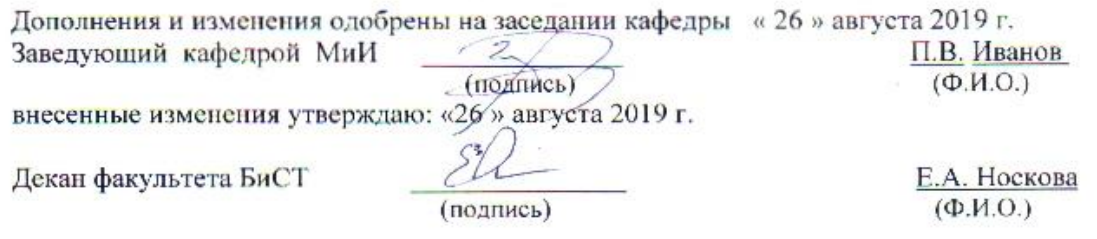

В рабочую программу на весенний семестр 2019 - 2020 учебного года вносятся изменения: дополнено содержание следующих разделов и подразделов рабочей програм-**МЫ:** 

8.3 Современные профессиональные базы и информационные справочные системы Перечень договоров ЭБС образовательной организации на 2019-20 уч. год

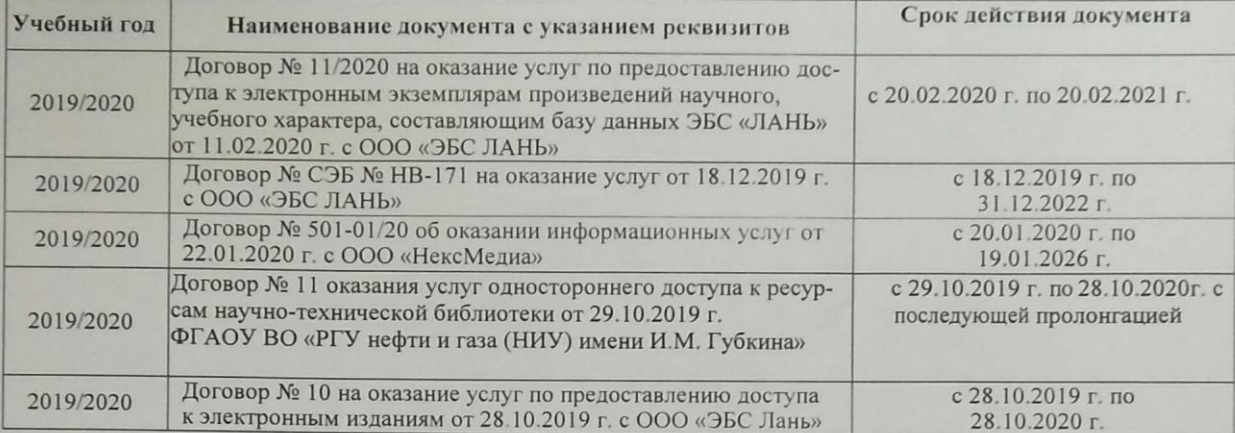

#### 8.5 Перечень информационных технологий и программного обеспечения, используемых при осуществлении образовательного процесса

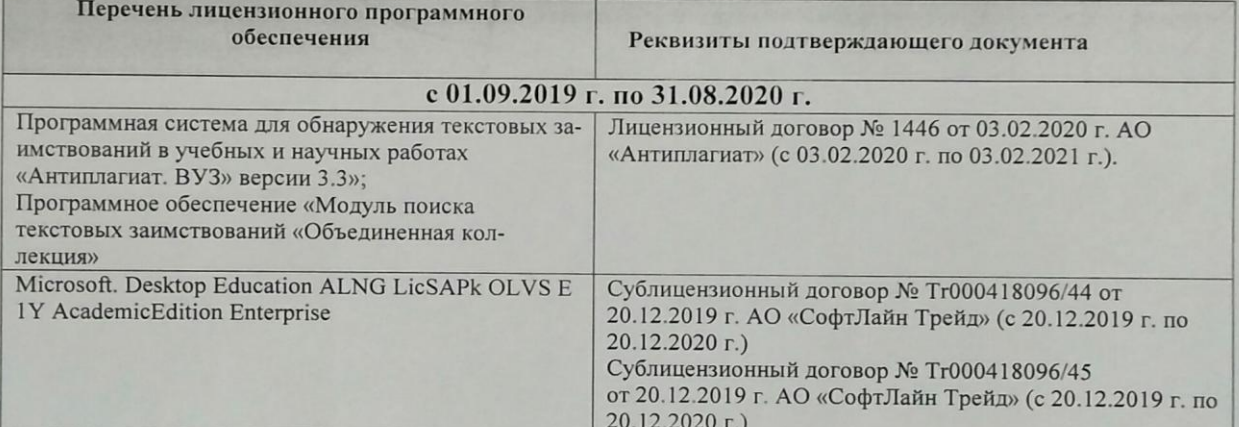

Дополнения и изменения одобрены на заседании кафедры «20» февраля 2020 г.

Заведующий кафедрой МиИ

П.В. Иванов

внесенные и изменения утверждаю «25» февраля 2020 г.

Декан факультета БиСТ

(подпись)

Стрежкова М.А.

32

В рабочую программу на 2020 - 2021 учебный год вносятся изменения - обновлено и актуализировано содержание следующих разделов и подразделов рабочей программы:

# **7. ФОНД ОЦЕНОЧНЫХ СРЕДСТВ ДЛЯ КОНТРОЛЯ УСПЕВАЕМОСТИ И ПРОВЕДЕНИЯ ПРОМЕЖУТОЧНОЙ АТТЕСТАЦИИ ОБУЧАЮЩИХСЯ ПО ДИСЦИПЛИНЕ**

#### **Вопросы для проведения промежуточной аттестации в форме экзамена:**

- 1. Актуальность планирования в современных условиях
- 2. Бизнес-планирование, его роль в деятельности фирмы
- 3. Задачи, функции и принципы бизнес-планирования
- 4. Назначение бизнес-плана и его основные элементы
- 5. Структура бизнес-плана и методические рекомендации по его написанию
- 6. Резюме главный раздел бизнес-плана
- 7. История бизнеса организации (описание отрасли)
- 8. Характеристика объекта бизнеса организации
- 9. Анализ бизнес-среды организации
- 10. План маркетинга в бизнес-проекте.
- 11. Производственный план в бизнес-проекте.
- 12. Организационный план в бизнес-проекте.
- 13. Финансовый план в бизнес-проекте.
- 14. Назначение и элементы раздела «Описание предприятия и отрасли»
- 15. Внешняя и внутренняя среда бизнеса, ее анализ
- 16. Метод PEST (STEP) анализа его использование для прогнозирования изменений во внешней среде организации. Основные этапы PEST (STEP) анализа.
- 17. Метод SWOT как основа стратегического анализа. Его сущность и методика проведения. Матрица SWOT и правила ее заполнения.
- 18. Характеристика объекта бизнеса
- 19. Оценка рынка сбыта;
- 20. Анализ конкурентов.
- 21. Возможные рыночные стратегии предприятия
- 22. Типы маркетинговой стратегии на рынке
- 23. Каналы распределения товара
- 24. Ценовая стратегия предприятия
- 25. Действия в области качества продукции и ее дизайна
- 26. Реклама и продвижение товара на рынок
- 27. Оценка затрат на продвижение товаров и услуг
- 28. Организационный план. Принципы построения организационной структуры.
- 29. Планирование численности работников.
- 30. Расчет годового фонда оплаты труда различных категорий работников.
- 31. Назначение и структура финансового плана
- 32. Понятие безубыточности и зоны безопасности и их графическое определение.
- 33. Аналитическое определение зоны безопасности и безубыточного объема продаж.
- 34. Стратегия финансирования
- 35. Показатели эффективности бизнес-плана
- 36. Внутренняя норма доходности (ВНД)
- 37. Сущность метода наращивания.
- 38. Сущность метода ДДП.
- 39. Метод чистой текущей стоимости (ЧТС).
- 40. Определение индекса (уровня) рентабельности.
- 41. Классификация инвестиций
- 42. Структура инвестиций
- 43. Понятие и классификация рисков. Управление рисками
- 44. Предварительная стадия разработки и анализа бизнес-плана
- 45. Анализ коммерческой выполнимости проекта
- 46. Технический анализ
- 47. Финансовый анализ
- 48. Экономический анализ
- 49. Институциональный анализ. Анализ риска

**Полный фонд оценочных средств, включающий текущий контроль успеваемости и перечень контрольно-измерительных материалов (КИМ) приведен в приложении к рабочей программе.**

# **8. УЧЕБНО-МЕТОДИЧЕСКОЕ И ИНФОРМАЦИОННОЕ ОБЕСПЕЧЕНИЕ ДИСЦИПЛИНЫ**

#### **8.1 Основная литература**

1. Костылев В.И. Бизнес-планирование [Текст]: курс лекций / В.И. Костылев, Е. А. Деева; Новочерк. инж.-мелиор. ин-т ДГАУ. – Новочеркасск, 2015. – 102 с. -20 экз.

2. Костылев В.И. Бизнес-планирование [Электронный ресурс]: курс лекций / В.И. Костылев, Е. А. Деева; Новочерк. инж.-мелиор. ин-т ДГАУ. – Электрон. дан. – Новочеркасск, 2015. – ЖМД; PDF; 806 КБ. – Систем. требования : IBM PC. Windows 7. Adobe Acrobat 9. – Загл. с экрана.

3. Дубровин, И.А. Бизнес-планирование на предприятии : учебник [Электронный ресурс] / И.А. Дубровин. - 2-е изд. - М. : Дашков и Ко, 2016. - 432 с. .– Режим доступа: http://www. biblioclub.ru - 15.08.2020.

4. Бизнес-планирование : учебное пособие [Электронный ресурс] / В.З. Черняк,

Н.Д. Эриашвили, Е.Н. Барикаев и др. ; под ред. В.З. Черняк, Г.Г. Чараев. - 4-е изд., перераб. и доп. - М. : Юнити-Дана, 2015. - 592 с. .– Режим доступа: http://www. biblioclub.ru - 15.08.2020.

#### **8.2 Дополнительная литература**

- 5. Бизнес-планирование [Текст]: метод. указ. к вып. расч.-граф. работы [по спец. «Менеджмент», «Проф. обучение» и направл. подгот. «Менеджмент», «Проф. обучение»] / Новочерк. инж. мелиор. ин-т. ДГАУ, каф. менеджмента; сост. В.И. Костылев, Е.А.Деева. - Новочеркасск, 2014. - 29 с. – 35 экз.
- 6. Бизнес-планирование [Электронный ресурс]: метод. указ. к вып. расч.-граф. работы [по спец. «Менеджмент», «Проф. обучение» и направл. подгот. «Менеджмент», «Проф. обучение»] / Новочерк. инж. мелиор. ин-т. ДГАУ, каф. менеджмента; сост. В.И. Костылев, Е.А.Деева. – Электрон. дан. – Новочеркасск, 2014. – ЖМД; PDF; 806 КБ. – Систем. требования : IBM PC. Windows 7. Adobe Acrobat 9. – Загл. с экрана.
- 7. Костылев, В.И. Бизнес-планирование [Текст] : практикум [для студ. оч. и заоч. формы обуч. направл. подгот. "Менеджмент"] / В. И. Костылев, Е. А. Деева ; Новочерк. инж.-мелиор. инт ДГАУ. - Новочеркасск, 2015. - 56 с.
- 8. Костылев В.И. Бизнес-планирование [Электронный ресурс]: практикум / В.И. Костылев, Е.А. Деева ; Новочерк. инж.-мелиор. ин-т Донской ГАУ,– Электрон. дан. – Новочеркасск, 2015. – ЖМД; PDF; 806 КБ. – Систем. требования : IBM PC. Windows 7. Adobe Acrobat 9. – Загл. с экрана.
- 9. Бизнес-планирование [Текст]: метод. указ. к вып. контр. работы студ. заоч. формы обуч. [по спец. «Менеджмент», «Проф. обучение» и направл. подгот. «Менеджмент», «Проф. обучение»] / Новочерк. инж. мелиор. ин-т. ДГАУ, каф. менеджмента; сост. В.И. Костылев, Е.А.Деева. - Новочеркасск, 2014. - 26 с. – 30 экз.
- 10. Бизнес-планирование [Электронный ресурс]: метод. указ. к вып. контр. работы студ. заоч. формы обуч. [по спец. «Менеджмент», «Проф. обучение» и направл. подгот. «Менеджмент», «Проф. обучение»] / Новочерк. инж. мелиор. ин-т. ДГАУ, каф. менеджмента; сост. В.И. Костылев, Е.А.Деева. – Электрон. дан. – Новочеркасск, 2014. – ЖМД; PDF; 806 КБ. – Систем. требования : IBM PC. Windows 7. Adobe Acrobat 9. – Загл. с экрана.
- 11. Горемыкин, В.А. Планирование на предприятии [Текст] : учебник для бакалавров по эконом. спец. / В. А. Горемыкин. - 8-е изд., перераб. и доп. - М. : Юрайт, 2013. - 696 с. - 14 экз.

12. Паклин, Н.Б. Бизнес-аналитика: от данных к знаниям [Текст] : учеб. пособие / Н. Б. Паклин, В. И. Орешков. - 2-е изд., испр. - СПб. [и др.] : Питер, 2013. - 701 с. - 15 экз.

# **8.3 Современные профессиональные базы и информационные справочные системы**

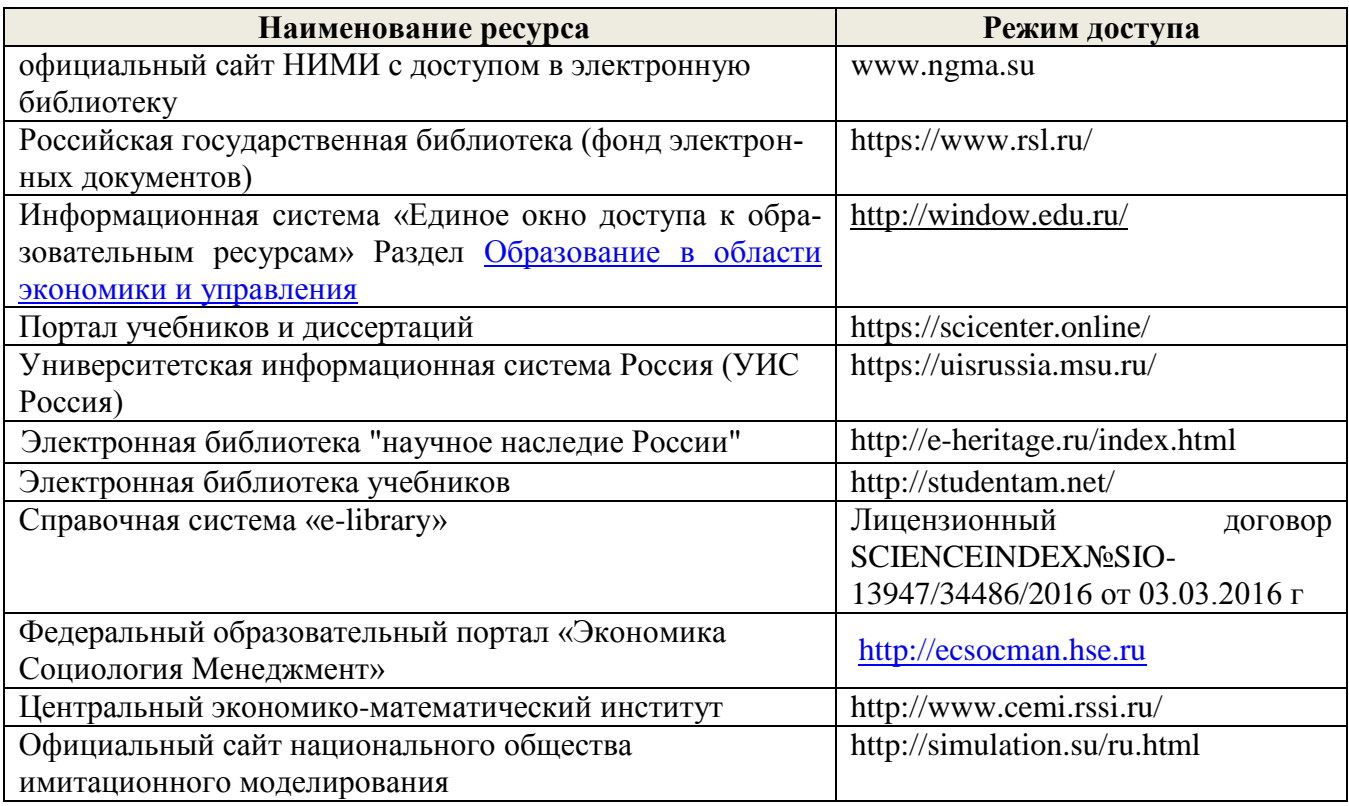

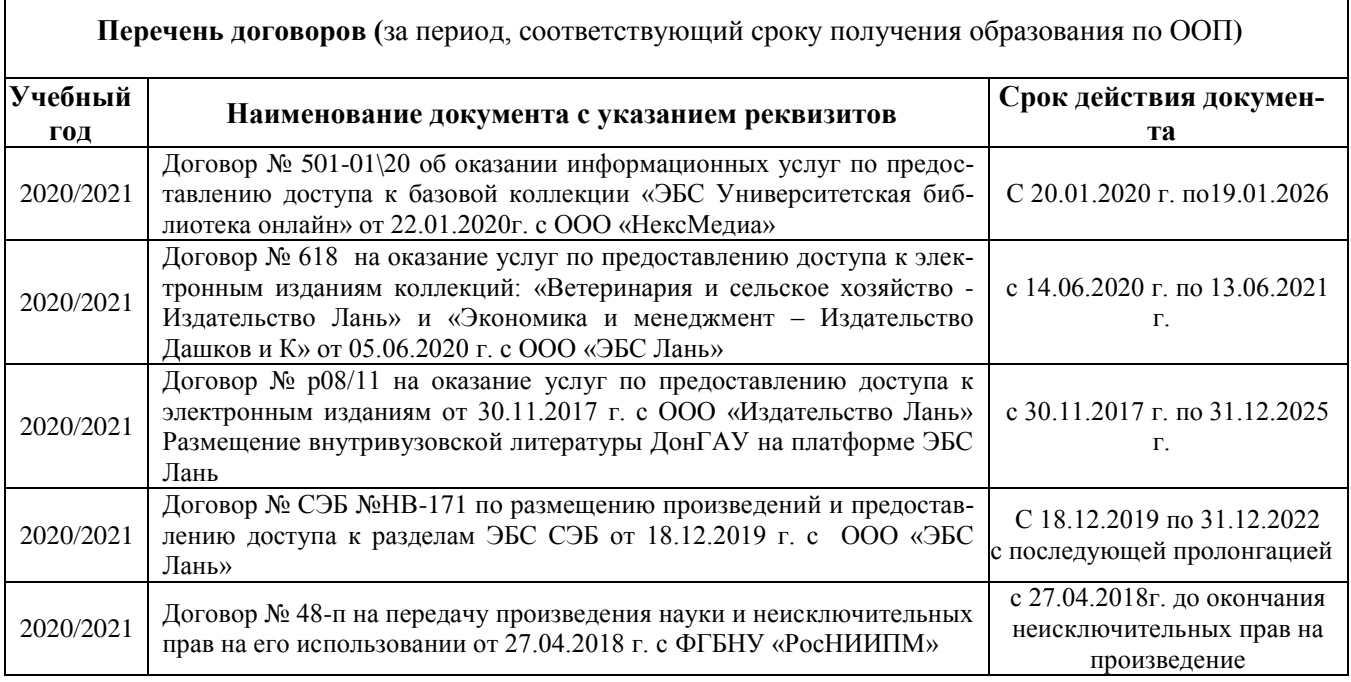

٦

Г

#### **8.4 Методические указания для обучающихся по освоению дисциплины**

1.Положение о промежуточной аттестации обучающихся по программам высшего образования [Электронный ресурс] (введено в действие приказом директора НИМИ Донской ГАУ №3- ОД от 18.01.2017 г.) /Новочерк. инж.-мелиор. ин-т Донской ГАУ.-Электрон. дан.- Новочеркасск, 2018.- Режим доступа: [http://www.ngma.su](http://www.ngma.su/)

2. Положение о текущей аттестации обучающихся в НИМИ ДГАУ [Электронный ресурс] (введено в действие приказом директора №119 от 14 июля 2015 г.) / Новочерк. инж.-мелиор. ин-т Донской ГАУ.-Электрон. дан.- Новочеркасск, 2015.- Режим доступа: [http://www.ngma.su](http://www.ngma.su/)

3.Типовые формы титульных листов текстовой документации, выполняемой студентами в учебном процессе [Электронный ресурс] / Новочерк. инж.-мелиор. ин-т Донской ГАУ.-Электрон. дан.- Новочеркасск, 2015.- Режим доступа: http://www.ngma.su

## **8.5 Перечень информационных технологий и программного обеспечения, используемых при осуществлении образовательного процесса**

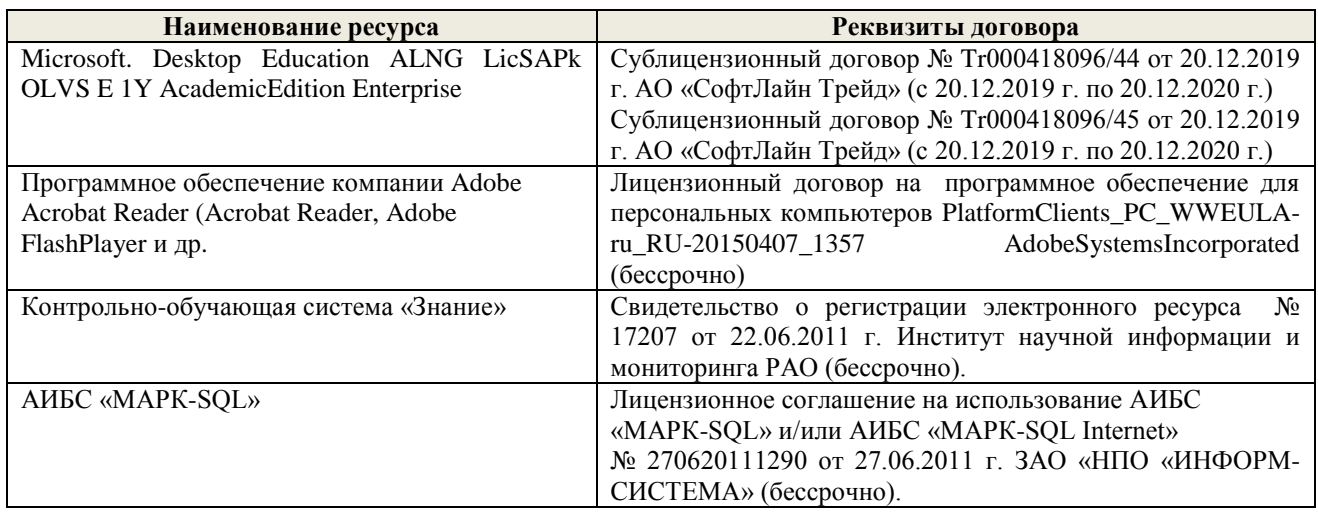

# **9. ОПИСАНИЕ МАТЕРИАЛЬНО-ТЕХНИЧЕСКОЙ БАЗЫ, НЕОБХОДИМОЙ ДЛЯ ОСУЩЕСТВЛЕНИЯ ОБРАЗОВАТЕЛЬНОГО ПРОЦЕССА ПО ДИСЦИПЛИНЕ**

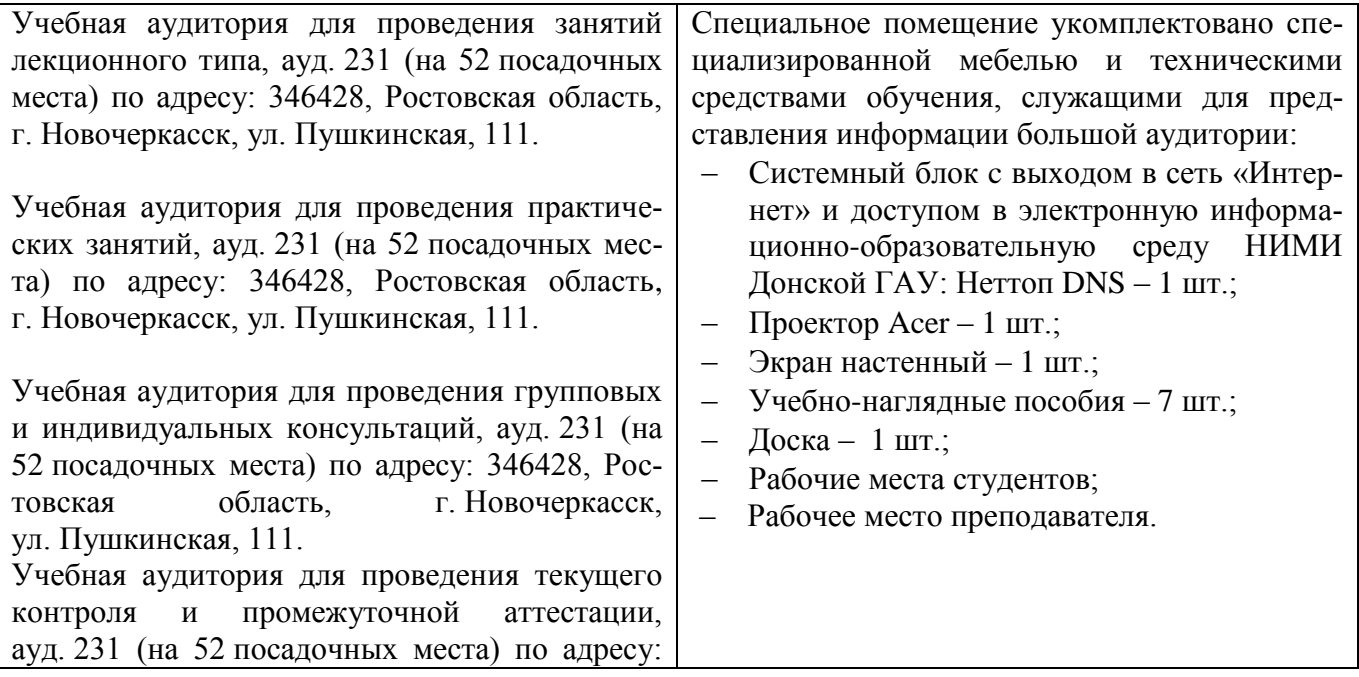

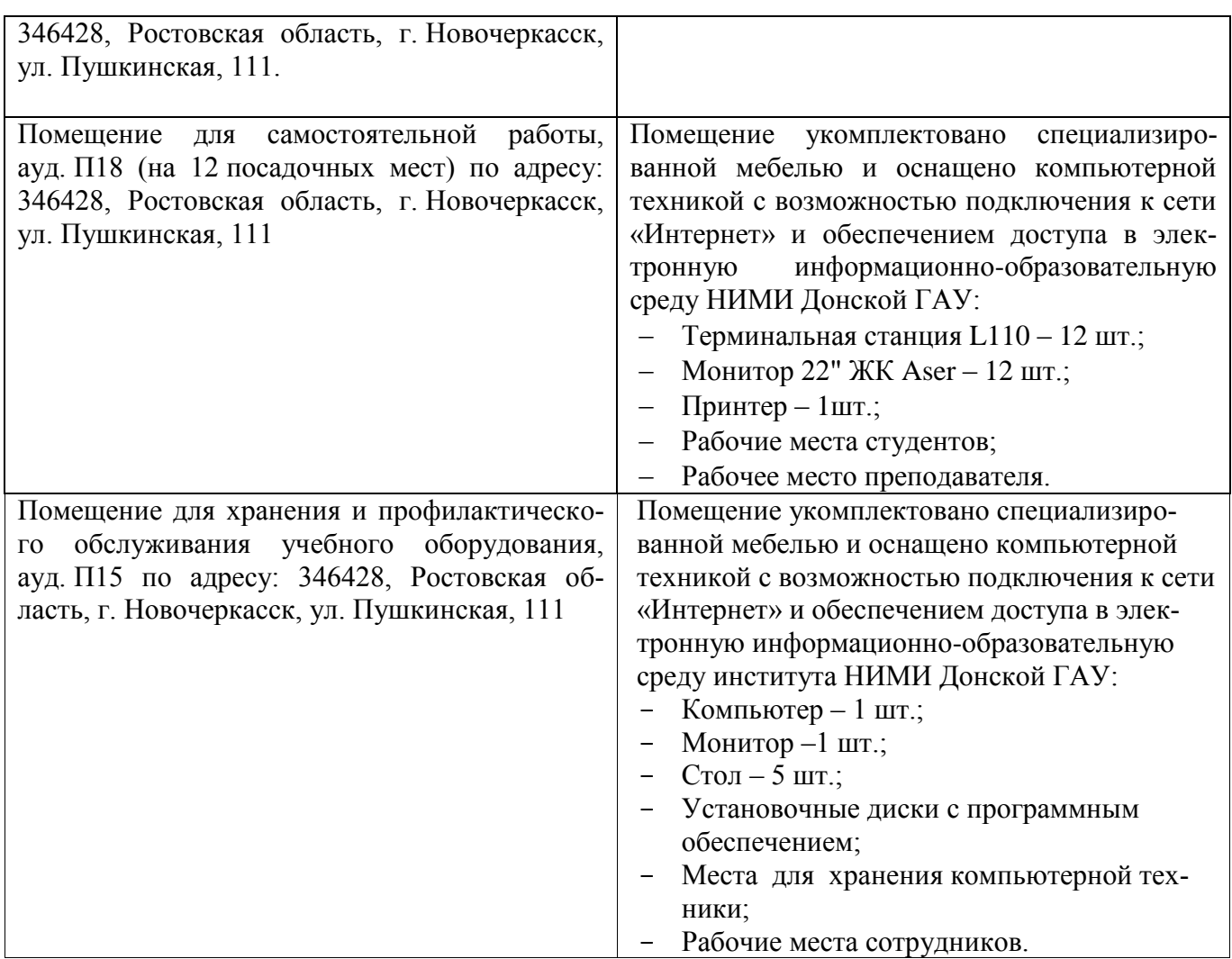

Обучающиеся из числа лиц с ограниченными возможностями здоровья обеспечены печатными и (или) электронными образовательными ресурсами в формах, адаптированных к ограничениям их здоровья.

Дополнения и изменения рассмотрены на заседании кафедры «27» августа 2020 г.

Заведующий кафедрой (подпись)

 $\frac{1}{\sqrt{10.100}}$ 

П.В. Иванов

Внесенные изменения утверждаю: «28» августа 2020 г.<br>Декан факультета БиСТ (полнись)

(подпись)

М.А. Стрежкова

- В рабочую программу на 2021 - 2022 учебный год вносятся следующие дополнения и изменения<br>обновлено и актуализировано содержание следующих разделов и подразделов рабочей программы:

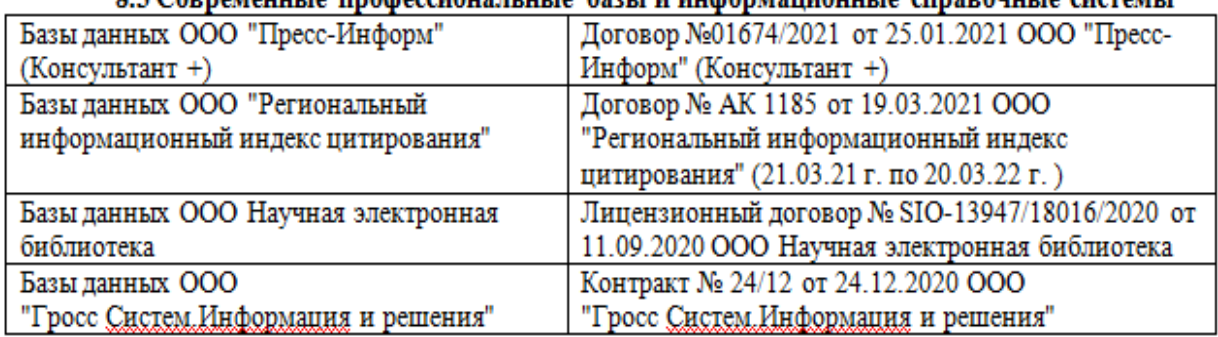

# 83 Copperiguurie unomeccuous ururie 63211 u uumonrisuuouurie cunspouurie cucteriri

## 8.5 Перечень информационных технологий и программного обеспечения, используемых при осуществлении образовательного процесса

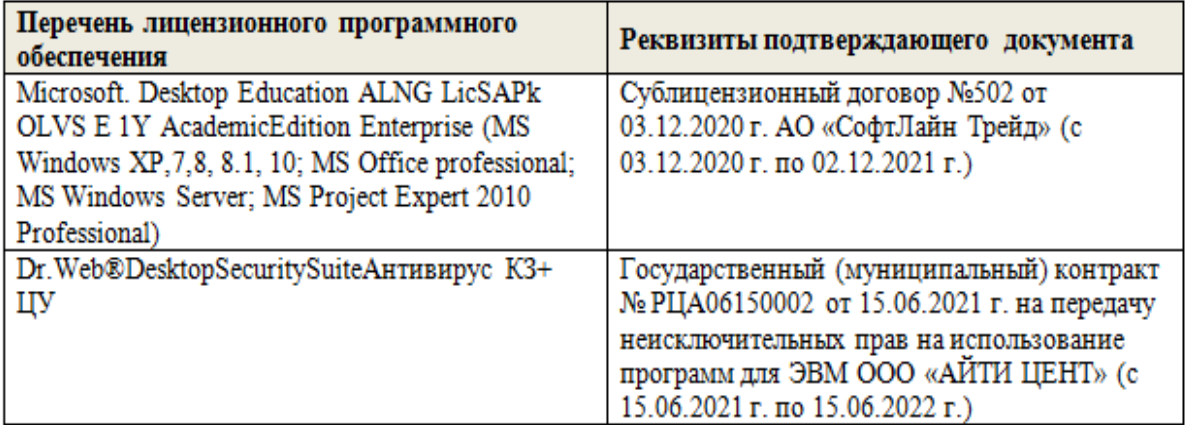

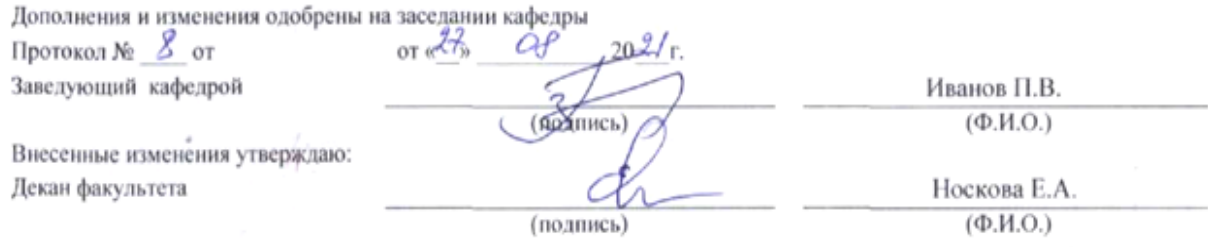

# 11. ДОПОЛНЕНИЯ И ИЗМЕНЕНИЯ В РАБОЧЕЙ ПРОГРАММЕ

В рабочую программу на 2022 - 2023 учебный год вносятся следующие дополнения и изменения - обновлено и актуализировано содержание следующих разделов и подразделов рабочей программы:

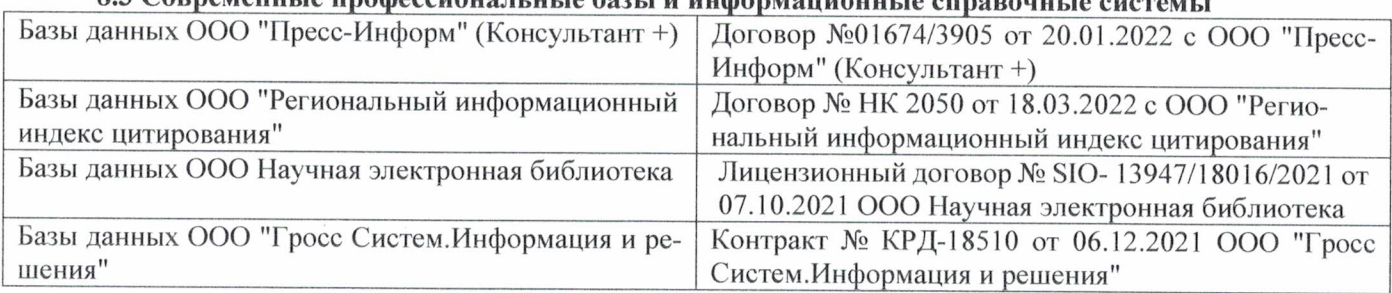

# 83 Cornemeyey unadoccyoua u u jo 6021 u undonyowany io annoncwizo

## Перечень договоров ЭБС образовательной организации на 2022-2023 уч. год

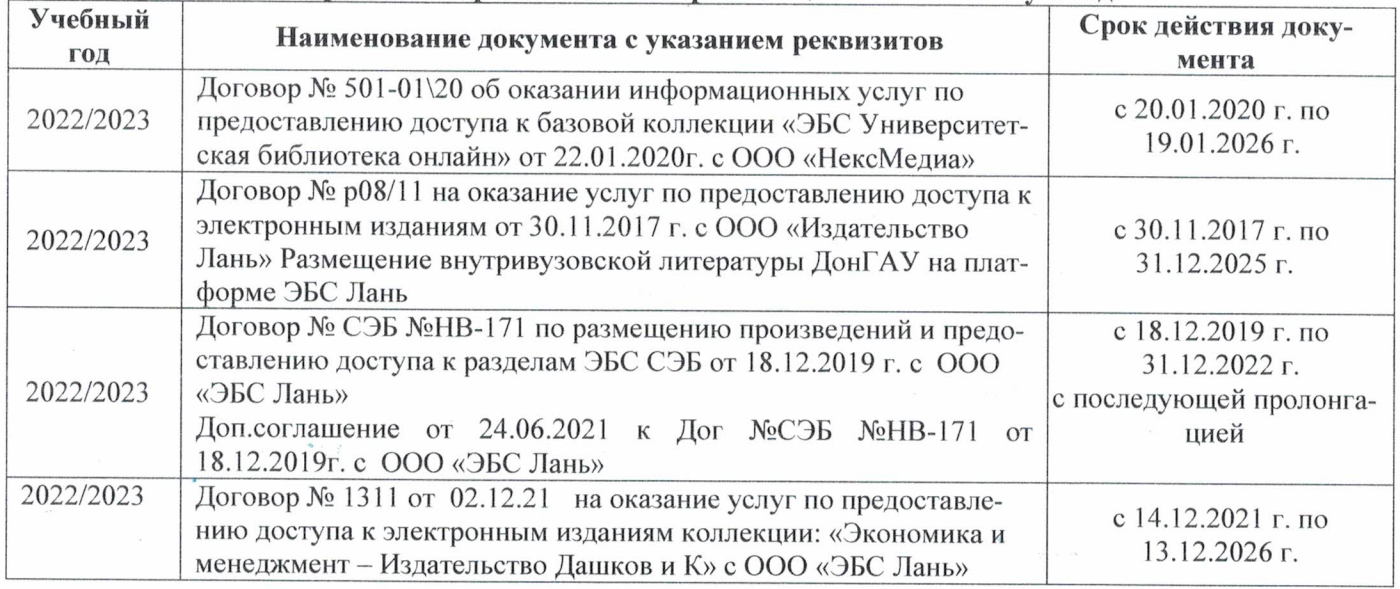

#### 8.5 Перечень информационных технологий и программного обеспечения, используемых при осуществлении образовательного процесса

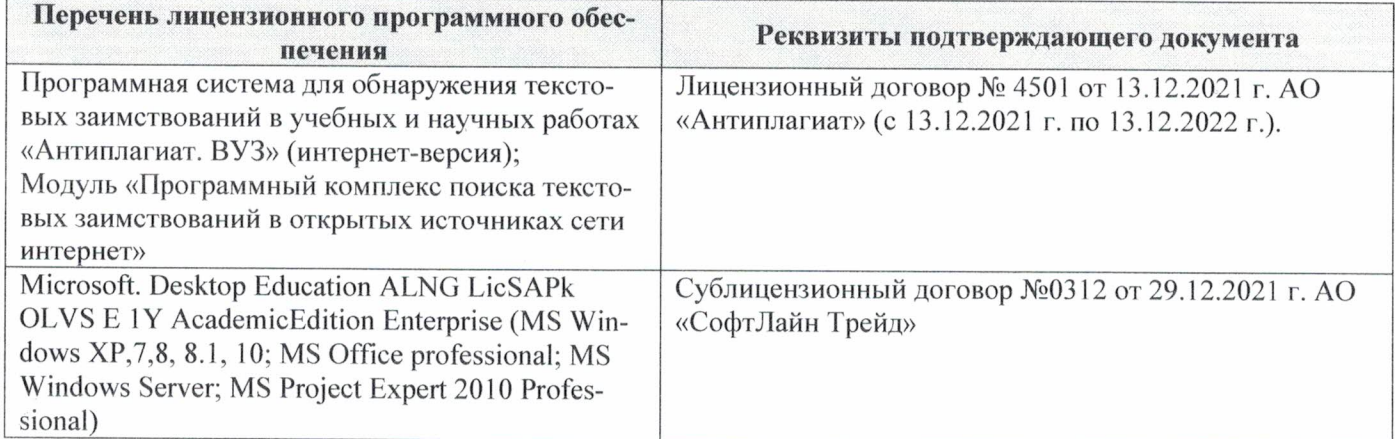

Дополнения и изменения рассмотрены на заседании кафедры «29» августа 2022 г.

Внесенные дополнения и изменения утверждаю: «29» августа 2022 г.

ś.

Декан факультета  $M_{\text{magnnes}}$  Губачев В.А.